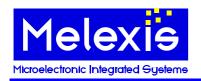

# PTC04 PROGRAMMER PRODUCT SPECIFIC FUNCTIONS

SOFTWARE LIBRARY

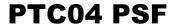

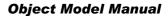

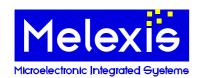

# 1 Overview

| 1 | OVE   | RVIEW                                                                                                    | 2  |
|---|-------|----------------------------------------------------------------------------------------------------|----|
| 2 | INTI  | RODUCTION                                                                                                    | 4  |
| 3 | OBJ   | ECT MODEL                                                                                                    | 4  |
|   |       | Object Hierarchy                                                                                                    | 4  |
| • | 3.2   | OBJECTS WITH INTERFACES                                                                                                    | 4  |
| 4 | PTC   | 04PSFMANAGER OBJECT                                                                                                    | 5  |
| 5 | PTC   | 04PSFDEVICE OBJECT                                                                                                    | 5  |
| : | 5.1   | GLOBAL FUNCTIONS                                                                                                    | 7  |
|   | 5.1.1 | ResetHardware Method                                                                                                    | 7  |
|   | 5.1.2 | GetMainHardwareID Method                                                                                                    | 7  |
|   | 5.1.3 |                                                                                                    | 8  |
|   | 5.1.4 | v                                                                                                    | 9  |
|   | 5.1.5 | <i>y</i>                                                                                                    | 10 |
|   | 5.1.6 |                                                                                                    | 11 |
|   | 5.1.7 |                                                                                                    | 12 |
|   | 5.1.8 |                                                                                                    | 13 |
| : |       | EEPROM FUNCTIONS                                                                                                    | 14 |
|   | 5.2.1 |                                                                                                    | 14 |
|   | 5.2.2 |                                                                                                    | 15 |
|   | 5.2.3 |                                                                                                    | 15 |
|   | 5.2.4 |                                                                                                    | 16 |
|   |       | I <sup>2</sup> C Functions                                                                                                    | 18 |
|   | 5.3.1 |                                                                                                    | 18 |
|   | 5.3.2 |                                                                                                    | 18 |
|   | 5.3.3 |                                                                                                    | 19 |
|   |       | RAM FUNCTIONS                                                                                                    | 21 |
|   | 5.4.1 |                                                                                                    | 21 |
|   | 5.4.2 |                                                                                                    | 22 |
|   | 5.4.3 |                                                                                                    | 22 |
|   | 5.4.4 |                                                                                                    | 23 |
| ; |       | PATTERN FUNCTIONS                                                                                                    | 25 |
|   | 5.5.1 | 0                                                                                                    | 25 |
|   | 5.5.2 |                                                                                                    | 25 |
|   | 5.5.3 |                                                                                                    | 26 |
|   | 5.5.4 | e e e e e e e e e e e e e e e e e e e                                                                                                    | 27 |
|   | 5.5.5 |                                                                                                    | 28 |
|   | 5.5.6 |                                                                                                    | 28 |
| ; |       | MMF PATTERN FUNCTIONS                                                                                                    | 30 |
|   | 5.6.1 | MmfOpenPattern Method                                                                                                    | 30 |
|   | 5.6.2 | v                                                                                                    | 30 |
|   | 5.6.3 | J .                                                                                                    | 31 |
|   | 5.6.4 | J .                                                                                                    | 32 |
|   | 5.6.5 | t                                                                                                    | 33 |
|   | 5.6.6 | 0                                                                                                    | 34 |
|   | 5.6.7 | o de la companya de la companya del companya de la companya de la companya del companya de la companya de la co | 34 |
|   | 5.6.8 | 0                                                                                                    | 35 |
|   | 5.6.9 |                                                                                                    | 36 |
|   | 5.6.1 | v c i v                                                                                                    | 37 |
|   | 5.6.1 | 1 MmfProcessLogEnabled Property                                                                                                    | 38 |

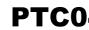

## PTC04 PSF

**Object Model Manual** 

## Microelectronic Integrated Systems

TIMING FUNCTIONS 39 5.7 5.7.1 GenerateFrequency Method 39 5.8 TIMING MEASUREMENTS FUNCTIONS 40 SetTimeoutPWM Method 5.8.1 40 GetDataPWM Method 5.8.2 40 5.8.3 GetValuePWM Method 41 5.8.4 GetFilteredValuePWM Method 42 5.8.5 GetFilteredPeriod Method 43 5.8.6 GetFilteredFrequency Method 44 5.9 **DRIVERS FUNCTIONS** 45 5.9.1 SetDAC Method 45 5.9.2 SetFastDAC Method 45 5.9.3 SetPPS Method 46 5.9.4 SetRelays Method 47 5.9.5 GetRelayStatus Method 47 5.9.6 SetCurrentLimitPPS Method 48 5.10 MEASURE FUNCTIONS 50 5.10.1 GetADC Method 50 5.10.2 GetFilteredADC Method 50 5.10.3 GetLevel Method 51 52 5.10.4 GetCurrent Method 5.10.5 SetMeasureDelay Method 52 5.10.6 SetMeasureFilter Method 53 53 5.10.7 SetSampleDelay Method SelectChannel Method 54 5.10.8 5.11 CHANNEL NUMBERS 56 5.11.1 Sensing lines 56 5.11.2 Drivers and there channels 56 5.12 EXTENSION SUPPORT FUNCTIONS 57 5.12.1 SetDBIO Method 57 5.12.2 GetDBIO Method 57 5.12.3 WriteToDBExtension Method 58 5 12 4 ReadFromDBExtension Method 59 5.13 BOOTLOADER FUNCTIONS 60 EnterBootLoader Method 5.13.1 60 5.13.2 ExitBootLoader Method 60 5.13.3 BLGetHardwareID Method 61 5.13.4 BLGetSoftwareID Method 62 5.13.5 BLUploadIntelHexFile Method 63 5.13.6 BLSendIntelHexLine Method 63 BLVerifyIntelHexFile Method 5.13.7 64 5.13.8 BLVerifyIntelHexLine Method 65 5.14 PROPERTIES 66 5.14.1 ResponseTimeout Property 66 5.14.2 CommunicationLog Property 67

DISCLAMER

68

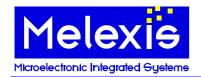

## 2 Introduction

PTC04 PSF is MS Windows software library, which meets the requirements for a Product Specific Functions (PSF) module, defined in Melexis Programming Toolbox (MPT) object model. The library implements inprocess COM objects for interaction with Melexis PTC04 programmers. It is designed primarily to be used by MPT Framework application, but also can be loaded as a standalone in-process COM server by other applications that need to communicate with the above-mentioned Melexis hardware.

## 3 Object Model

MPT object model specifies that a PSF module must expose two COM objects which implement certain COM interfaces. PTC04 PSF implements these two objects.

- PTC04PSFManager object implements IPSFManager standard MPT interface. This is a standard PSFManager object. MPT Framework and other client applications create a temporary instance of that object, just for device scanning procedure. After that this instance is released. This is the first required object. Refer to MPT Developer Reference document for more information about PSFManager object and IPSFManager interface.
- PTC04PSFDevice object implements IPTC04PSFDevice specific interface. However, this interface derives from IMPTDevice standard MPT interface and therefore PTC04PSFDevice also implements the functionality of MPTDevice standard MPT object. In addition to standard IMPTDevice methods, IPTC04PSFDevice interface exposes methods, which are specific to this library. They are described in this document.

This is the second required COM object. Refer to MPT Developer Reference document for more information about MPTDevice object and IMPTDevice interface.

## 3.1 Object Hierarchy

PTC04PSFManager
PTC04PSFDevice

# 3.2 Objects with interfaces

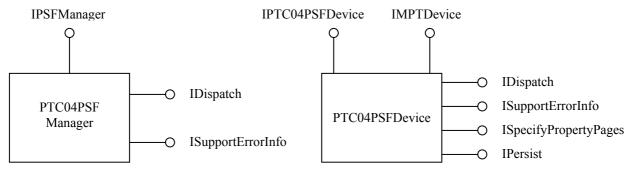

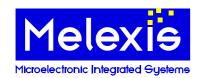

# 4 PTC04PSFManager Object

This object is created only once and is destroyed when the library is unmapped from process address space. Each subsequent request for this object returns the same instance.

PTC04PSFManager object implements standard MPT category **CATID\_MLXMPTPSFSerialModule**, which is required for automatic device scanning. C++ standalone client applications can create an instance of this object by using the standard COM API CoCreateInstance with class ID **CLSID\_PTC04PSFManager**, or ProgID "MPT. PTC04PSFManager":

hRes = ::CoCreateInstance(CLSID\_PTC04PSFManager, NULL, CLSCTX\_INPROC, IID\_IPSFManager, (void\*\*) &pPSFMan);

Visual Basic applications should call CreateObject function to instantiate PTC04PSFManager:

```
Set PSFMan = CreateObject("MPT. PTC04PSFManager")
```

The primary objective of this instantiation is to call ScanStandalone method. C++:

hRes = pPSFMan->ScanStandalone(dtSerial, varDevices, &pDevArray);

Or in Visual Basic:

```
Set DevArray = PSFMan.ScanStandalone(dtSerial)
```

ScanStandalone function returns collection of PTC04PSFDevice objects, one for each connected PTC-04 programmer. The collection is empty if there are no connected programmers.

## 5 PTC04PSFDevice Object

This object implements standard MPT category **CATID\_MLXMPTPSFSerialDevice** as well as library specific **CATID\_MLXMPTPTC04Device** category. It also declares a required specific category **CATID\_MLXMPTPTC04UIModule** for identification of required user interface modules.

This object can be created directly with CoCreateInstance/CreateObject or by calling the device scanning procedure ScanStandalone of PTC04PSFManager object. The following Visual Basic subroutine shows how to instantiate PTC04PSFDevice object by performing device scan on the system:

```
Sub CreateDevice()
  Dim PSFMan As PTC04PSFManager, DevicesCol As ObjectCollection, I As Long
  On Error GoTo IError
  Set PSFMan = CreateObject("MPT.PTC04PSFManager")
  Set DevicesCol = PSFMan.ScanStandalone(dtSerial)
  If DevicesCol.Count <= 0 Then
    MsgBox ("No PTC04 programmers found!")
    2Exit Sub
  End If
  ' Dev is a global variable of type PTC04PSFDevice
  ' Select first device from the collection
  Set Dev = DevicesCol(0)
  MsgBox (Dev.Name & "device found on " & Dev.Channel.Name)
  If DevicesCol.Count > 1 Then
    For I = 1 To DevicesCol.Count - 1
      'We are responsible to call Destroy(True) on the device objects we do not need
      Call DevicesCol(I).Destroy(True)
    Next I
  End If
  Exit Sub
IError:
  MsgBox Err.Description
  Err.Clear
Fnd Sub
```

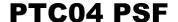

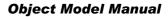

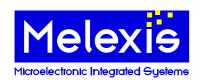

Developers can also manually connect the device object to a serial channel object thus bypassing standard device scanning procedure. The following Visual Basic subroutine allows manual connection along with standard device scanning depending on input parameter bAutomatic:

```
Sub CreateDevice(bAutomatic As Boolean)
  Dim PSFMan As PTC04PSFManager, DevicesCol As ObjectCollection, I As Long
  Dim CommMan As CommManager, Chan As MPTChannel
  On Error GoTo IError
  If bAutomatic Then
     Automatic device scanning begins here
    Set PSFMan = CreateObject("MPT.PTC04PSFManager")
    Set DevicesCol = PSFMan.ScanStandalone(dtSerial)
    If DevicesCol.Count <= 0 Then
      MsgBox ("No PTC-04 programmers found!")
      Exit Sub
    End If
    If DevicesCol.Count > 1 Then
      For I = 1 To DevicesCol.Count - 1
         'We are responsible to call Destroy(True) on device objects we do not need
        Call DevicesCol(I).Destroy(True)
      Next I
    End If
    Set MyDev = DevicesCol(0)
  Else
    ' Manual connection begins here
    Set CommMan = CreateObject("MPT.CommManager")
    Set MyDev = CreateObject("MPT.PTC04PSFDevice")
    I = ActiveWorkbook.Names("SerialPort").RefersToRange.Value2
    Set Chan = CommMan.Channels.CreateChannel(CVar(I), ctSerial)
    MyDev.Channel = Chan
    'Check if a PTC04 programmer is connected to this channel
    Call MyDev.CheckSetup(False)
  End If
  MsgBox (MyDev.Name & " programmer found on " & MyDev.Channel.Name)
  Exit Sub
IError:
  MsgBox Err.Description
  Err.Clear
End Sub
```

PTC04PSFDevice object implements IMPTDevice standard MPT interface. Please refer to MPT Developer reference document for description of the properties and methods of this interface.

In addition PTC04PSFDevice object implements IPTC04PSFDevice library specific interface, which derives from IMPTDevice. The following is a description of its properties and methods.

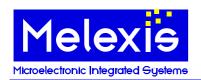

## **5.1 Global Functions**

#### 5.1.1 ResetHardware Method

## **Description**

Resets the PTC04 programmer. Also exits from the bootloader mode.

## **Syntax**

#### **Visual Basic:**

**Sub ResetHardware()** 

C++:

**HRESULT ResetHardware()**;

## **Parameters**

None

## Return value

C++:

The return value obtained from the returned HRESULT is one of the following:

Return value Meaning

S\_OK The operation completed successfully.

Any other error code The operation failed.

## **Quick Info**

**Header:** Declared in PTC04PSFModule\_TLB.h.

## 5.1.2 GetMainHardwareID Method

## **Description**

Sends GetHardwareID Main command to the PTC04 programmer and returns the response.

## **Syntax**

## Visual Basic:

Function GetMainHardwareID( [Format as Long = 1])

C++:

HRESULT GetMainHardwareID (/\*[in]\*/long Format, /\*[out][retval]\*/VARIANT\* pvarID);

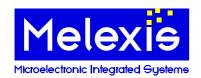

## <u>Parameters</u>

#### **Format**

A **long** specifying the format of the returned data in pvarID. Possible values are:

| Value | Format                                                                                    |
|-------|-------------------------------------------------------------------------------------------|
| 1     | Return value is an array of bytes. This is the preferred format for Visual Basic          |
|       | applications. This is the default value.                                                  |
| 2     | Return value is an ANSI string packed in bstrVal member of *pvarID. This is the           |
|       | preferred format for C++ applications because of the best performance. It is a binary     |
|       | data so the string can contain zeroes and may not be zero terminated. Callers can get its |
|       | real length by calling SysStringByteLen API on bstrVal member.                            |

#### **pvarID**

An address of VARIANT variable that will receive the return value of the method. The caller is responsible to call VariantClear on that variable when it is no longer needed.

## Return value

#### Visual Basic:

A Variant containing the hardware ID.

#### C++:

The return value obtained from the returned HRESULT is one of the following:

Return value Meaning

S\_OK The operation completed successfully. \*pvarID contains a valid value.

Any other error code The operation failed. \*pvarID contains zero.

#### **Quick Info**

Header: Declared in PTC04PSFModule TLB.h.

#### 5.1.3 GetModuleHardwareID Method

#### **Description**

Sends GetHardwareID\_Module command to the PTC04 programmer and returns the response.

#### **Syntax**

## **Visual Basic:**

Function GetModuleHardwareID( [Format as Long = 1] )

#### C++:

HRESULT GetModuleHardwareID (/\*[in]\*/ long Format, /\*[out][retval]\*/ VARIANT\* pvarID);

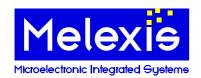

## **Parameters**

#### **Format**

A **long** specifying the format of the returned data in pvarID. Possible values are:

| Value | Format                                                                                    |
|-------|-------------------------------------------------------------------------------------------|
| 1     | Return value is an array of bytes. This is the preferred format for Visual Basic          |
|       | applications. This is the default value.                                                  |
| 2     | Return value is an ANSI string packed in bstrVal member of *pvarID. This is the           |
|       | preferred format for C++ applications because of the best performance. It is a binary     |
|       | data so the string can contain zeroes and may not be zero terminated. Callers can get its |
|       | real length by calling SysStringByteLen API on bstrVal member.                            |

#### **pvarID**

An address of VARIANT variable that will receive the return value of the method. The caller is responsible to call VariantClear on that variable when it is no longer needed.

## Return value

#### **Visual Basic:**

A Variant containing the hardware ID.

#### C++:

The return value obtained from the returned HRESULT is one of the following:

Return value Meaning

S\_OK The operation completed successfully. \*pvarID contains a valid value.

Any other error code The operation failed. \* pvarID contains zero.

## **Quick Info**

Header: Declared in PTC04PSFModule TLB.h.

#### 5.1.4 GetSoftwareID Method

#### **Description**

Sends GetSoftwareID command to the PTC04 programmer and returns the response.

## **Syntax**

## **Visual Basic:**

Function GetSoftwareID( [Format as Long = 1] )

#### C++:

HRESULT GetSoftwareID (/\*[in]\*/long Format, /\*[out][retval]\*/VARIANT\* pvarID);

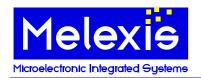

#### <u>Parameters</u>

#### **Format**

A long specifying the format of the returned data in pvarID. Possible values are:

| Value | Format                                                                                    |
|-------|-------------------------------------------------------------------------------------------|
| 1     | Return value is an array of bytes. This is the preferred format for Visual Basic          |
|       | applications. This is the default value.                                                  |
| 2     | Return value is an ANSI string packed in bstrVal member of *pvarID. This is the           |
|       | preferred format for C++ applications because of the best performance. It is a binary     |
|       | data so the string can contain zeroes and may not be zero terminated. Callers can get its |
|       | real length by calling SysStringByteLen API on bstrVal member.                            |

#### **pvarID**

An address of VARIANT variable that will receive the return value of the method. The caller is responsible to call VariantClear on that variable when it is no longer needed.

#### Return value

#### **Visual Basic:**

A Variant containing the software ID.

#### C++:

The return value obtained from the returned HRESULT is one of the following:

Return value Meaning

S\_OK The operation completed successfully. \*pvarID contains a valid value.

Any other error code The operation failed. \*pvarID contains zero.

#### **Quick Info**

Header: Declared in PTC04PSFModule TLB.h.

## 5.1.5 GetCPUConfiguration Method

#### **Description**

Sends GetCPUConfiguration command to the PTC04 programmer and returns the response.

#### **Syntax**

#### **Visual Basic:**

Sub GetCPUConfiguration(FB0 As Byte, FB1 As Byte, FB2 As Byte, FB3 As Byte)

#### C++:

HRESULT GetCPUConfiguration(unsigned\_char\* FB0/\*[out]\*/, unsigned\_char\* FB1/\*[out]\*/, unsigned\_char\* FB2/\*[out]\*/, unsigned\_char\* FB3/\*[out]\*/);

## **Parameters**

FB0, FB1, FB2, FB3

Addresses of **Byte** variables which on return will contain the corresponding CPU configuration bytes.

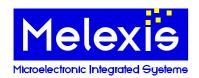

#### Return value

#### C++:

The return value obtained from the returned HRESULT is one of the following:

Return value Meaning

S OK The operation completed successfully.

Any other error code The operation failed.

#### **Quick Info**

Header: Declared in PTC04PSFModule\_TLB.h.

#### 5.1.6 SendCommand Method

## **Description**

Sends the requested command to the PTC04 programmer and returns the response.

#### **Syntax**

#### **Visual Basic:**

Function SendCommand(Cmd as Byte, [vParameters], [Format as Long = 1], [bCheck as Boolean = True])

## C++:

HRESULT SendCommand(/\*[in]\*/ unsigned char Cmd, /\*[in][optional]\*/ VARIANT vParameters, /\*[in]\*/ long Format, /\*[in]\*/ VARIANT\_BOOL bCheck, /\*[out][retval]\*/ VARIANT\* pvRes);

## **Parameters**

#### Cmd

A **Byte** specifying the code of the command to send.

#### **vParameters**

A **VARIANT** containing optional command parameters. In case the command does not have parameters it must be an empty variant. The value of the *Format* parameter is ignored in the latter case. Optional, the default is an empty variant.

#### Format

A **long** specifying the format of the data in vParameters and the returned data in pvRes. Possible values are:

| Value | Format                                                                                      |
|-------|---------------------------------------------------------------------------------------------|
| 1     | Data is an array of bytes. This is the preferred format for Visual Basic applications. This |
|       | is the default value.                                                                       |
| 2     | Data is an ANSI string packed in bstrVal member of *pvarID. This is the preferred           |
|       | format for C++ applications because of the best performance. It is a binary data so the     |
|       | string can contain zeroes and may not be zero terminated. Callers can get its real length   |
|       | by calling SysStringByteLen API on bstrVal member.                                          |
|       |                                                                                             |

#### **bCheck**

A **Boolean** controlling the execution of the method. If it is True (this is the default), the method will first call standard CheckSetup method to check the connection with PTC-04 programmer and, if necessary, to exit the bootloader mode. If it is False, the method will call a lightweight implementation of CheckSetup, just to check if there is a communication channel. The programmer will be left in its current mode.

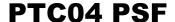

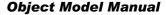

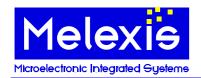

#### pvRes

An address of VARIANT variable that will receive the response from PTC-04 programmer. The caller is responsible to call VariantClear on that variable when it is no longer needed.

## Return value

#### **Visual Basic:**

A Variant containing the response from PTC-04 programmer.

#### C++:

The return value obtained from the returned HRESULT is one of the following:

Return value Meaning

S OK The operation completed successfully. \*pvRes contains valid value.

Any other error code The operation failed. \*pvRes contains an empty variant.

#### **Quick Info**

Header: Declared in PTC04PSFModule\_TLB.h.

#### 5.1.7 SetPortE Method

#### **Description**

Overwrites data direction register (DDRE) as well as the PortE register of the PTC04 programmer and returns the data read after the setting. For a detailed description of the PortE, see Atmega128.pdf document.

## **Syntax**

#### **Visual Basic:**

Function SetPortE(DDRE as Byte, Data as Byte) as Byte

#### C++

HRESULT SetPortE(/\*[in]\*/ unsigned char DDRE, /\*[in]\*/ unsigned char Data, /\*[out][retval]\*/ unsigned char\* pDataIn);

## **Parameters**

#### DDRE

A **Byte** specifying the data direction of the PortE. Each bit may have independent direction (1=output; 0 =input).

#### Data

A **Byte** specifying the data to be set in the PortE. If a particular bit is an input, it affects the Pull-up activation.

## pDataIn

An address of **Byte** variable which will receive the data read from the port after the setting.

## Return value

#### **Visual Basic:**

A Byte containing the data read from the port after the setting.

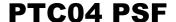

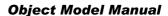

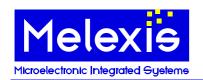

C++:

The return value obtained from the returned HRESULT is one of the following:

Return value Meaning

S\_OK The operation completed successfully. \*pDataIn contains valid value.

Any other error code The operation failed. \*pDataIn contains zero.

## **Quick Info**

Header: Declared in PTC04PSFModule\_TLB.h.

**Available in:** version 1.54 or higher.

#### 5.1.8 SetPortF Method

## **Description**

Overwrites data direction register (DDRF) as well as the PortF register of the PTC04 programmer and returns the data read after the setting. For a detailed description of the PortF, see Atmega128.pdf document.

## **Syntax**

#### **Visual Basic:**

Function SetPortF(DDRF as Byte, Data as Byte) as Byte

#### C++:

HRESULT SetPortF(/\*[in]\*/ unsigned char DDRF, /\*[in]\*/ unsigned char Data, /\*[out][retval]\*/ unsigned char\* pDataIn);

## **Parameters**

#### **DDRE**

A **Byte** specifying the data direction of the PortF. Each bit may have independent direction (1=output; 0 =input).

#### Data

A **Byte** specifying the data to be set in the PortF. If a particular bit is an input, it affects the Pull-up activation.

#### pDataIn

An address of **Byte** variable which will receive the data read from the port after the setting.

## Return value

#### Visual Basic:

A Byte containing the data read from the port after the setting.

#### <u>C++:</u>

The return value obtained from the returned HRESULT is one of the following:

Return value Meaning

S OK The operation completed successfully. \*pDataIn contains valid value.

Any other error code The operation failed. \*pDataIn contains zero.

## **Quick Info**

Header: Declared in PTC04PSFModule\_TLB.h.

Available in: version 1.54 or higher.

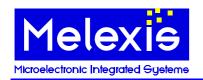

## 5.2 EEPROM Functions

#### 5.2.1 GetContentsFromEEPROM Method

#### **Description**

Sends GetContentsFromEEPROM command to the PTC04 programmer and returns the response.

## **Syntax**

## Visual Basic:

Function GetContentsFromEEPROM(Addr as Integer, NrBytes as Integer, [Format as Long = 1])

#### C++:

HRESULT GetContentsFromEEPROM (/\*[in]\*/ short Addr, /\*[in]\*/ short NrBytes, /\*[in]\*/ long Format, /\*[out][retval]\*/ VARIANT\* pvarContents);

#### **Parameters**

#### Addr

An Integer specifying 12-bit address in EEPROM to start reading from.

#### **NrBytes**

An **Integer** specifying how much bytes to read. Valid values are in the range [1-250].

A **long** specifying the format of the returned data in pvarContents. Possible values are:

| Value | Format                 |  |  |  |  |  |
|-------|------------------------|--|--|--|--|--|
| 1     | Datum valua is an arre |  |  |  |  |  |

Return value is an array of bytes. This is the preferred format for Visual Basic applications. This is the default value.

2 Return value is an ANSI string packed in bstrVal member of \*pvarContents. This is the preferred format for C++ applications because of the best performance. It is a binary data so the string can contain zeroes and may not be zero terminated. Callers can get its

real length by calling SysStringByteLen API on bstrVal member.

#### *pvarContents*

An address of VARIANT variable that will receive the return value of the method. The caller is responsible to call VariantClear on that variable when it is no longer needed.

## Return value

A Variant containing the contents of the EEPROM cells.

The return value obtained from the returned HRESULT is one of the following:

Return value Meaning

S OK The operation completed successfully. \*pvarContents contains a valid

Any other error code The operation failed. \*pvarContents contains zero.

## **Quick Info**

**Header:** Declared in PTC04PSFModule\_TLB.h.

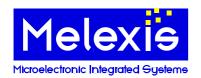

#### 5.2.2 SetContentsToEEPROM Method

## **Description**

Sends SetContentsToEEPROM command to the PTC04 programmer.

## **Syntax**

#### **Visual Basic:**

Sub SetContentsToEEPROM(Addr as Integer, vData, [Format as Long = 1])

#### <u>C++:</u>

HRESULT SetContentsToEEPROM (/\*[in]\*/ short Addr, /\*[in]\*/ VARIANT vData, /\*[in]\*/ long Format);

## **Parameters**

#### Addı

An Integer specifying 12-bit address in EEPROM to start writing from.

#### vData

A VARIANT containing the data to be written.

#### Format

A long specifying the format of the data in vData. Possible values are:

| Value | Format                                                                                      |
|-------|---------------------------------------------------------------------------------------------|
| 1     | vData is an array of bytes. This is the default value.                                      |
| 2     | vData is an ANSI string packed in bstrVal member. This is the preferred format for C++      |
|       | applications because of the best performance. It is a binary data so the string can contain |
|       | zeroes and may not be zero terminated.                                                      |
| 3     | vData is an Unicode string                                                                  |

## Return value

#### <u>C++:</u>

The return value obtained from the returned HRESULT is one of the following:

Return value Meaning

S OK The operation completed successfully.

Any other error code The operation failed.

## **Quick Info**

**Header:** Declared in PTC04PSFModule\_TLB.h.

#### 5.2.3 GetTextFromEEPROM Method

## **Description**

Sends GetTextFromEEPROM command to the PTC04 programmer and returns the response.

## **Syntax**

#### Visual Basic:

Function GetTextFromEEPROM(Addr as Integer) as String

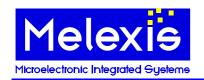

C++:

HRESULT GetTextFromEEPROM (/\*[in]\*/ short Addr, /\*[out][retval]\*/ BSTR\* pTxt);

## **Parameters**

Addr

An Integer specifying 12-bit address in EEPROM to start reading from.

pTxt

An address of **BSTR** variable that will receive the return value of the method. The caller is responsible to call SysFreeString on that variable when it is no longer needed.

## Return value

#### **Visual Basic:**

A **String** containing the contents of the EEPROM cells.

<u>C++:</u>

The return value obtained from the returned HRESULT is one of the following:

Return value Meaning

S\_OK The operation completed successfully. \*pTxt contains a valid value.

Any other error code The operation failed. \*pTxt contains zero.

## **Quick Info**

Header: Declared in PTC04PSFModule TLB.h.

#### 5.2.4 SetTextToEEPROM Method

## **Description**

Sends SetTextToEEPROM command to the PTC04 programmer.

## Syntax

## **Visual Basic:**

Sub SetTextToEEPROM(Addr as Integer, Txt as String)

<u>C++:</u>

HRESULT SetTextToEEPROM (/\*[in]\*/ short Addr, /\*[in]\*/ BSTR Txt);

## **Parameters**

Addr

An Integer specifying 12-bit address in EEPROM to start writing from.

Txt

A **String** containing the data to be written.

## Return value

C++:

The return value obtained from the returned HRESULT is one of the following:

Return value Meaning

S\_OK The operation completed successfully.

Any other error code The operation failed.

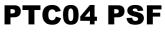

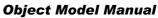

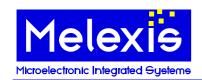

## **Quick Info**

**Header:** Declared in PTC04PSFModule\_TLB.h.

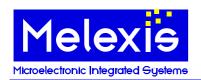

## 5.3 I<sup>2</sup>C Functions

#### 5.3.1 I2CSendCommand Method

#### **Description**

Sends Comm I2C command to the PTC04 programmer.

## **Syntax**

#### Visual Basic:

Sub I2CSendCommand(vOp, [Format as Long = 1])

C++:

HRESULT I2CSendCommand(/\*[in]\*/VARIANT vOp, /\*[in]\*/long Format)

#### **Parameters**

vOp

Specifies the command sequence.

Format

A long specifying the format of the data in vOp. Possible values are:

Value Format

1 vOp is an array of bytes. This is the default value.

2 vOp is an ANSI string packed in bstrVal member. This is the preferred format for C++

applications because of the best performance. It is a binary data so the string can contain

zeroes and may not be zero terminated.

## Return value

<u>C++:</u>

The return value obtained from the returned HRESULT is one of the following:

Return value Meaning

S\_OK The operation completed successfully.

Any other error code The operation failed.

## **Quick Info**

Header: Declared in PTC04PSFModule TLB.h.

## 5.3.2 I2CGetContentsFromEE Method

## **Description**

Sends GetContentsFrom I2C EE command to the PTC04 programmer and returns the response.

#### <u>Syntax</u>

#### Visual Basic:

Function I2CGetContentsFromEE(I2C\_ID As Long, Addr As Long, n As Long, [Format as Long = 1])

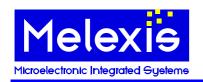

C++:

HRESULT I2CGetContentsFromEE(/\*[in]\*/long I2C\_ID, /\*[in]\*/long Addr, /\*[in]\*/long n, /\*[in]\*/long Format, /\*[out,retval]\*/VARIANT\* pvarContents);

## **Parameters**

I2C ID

I2C device number \* 2.

Addr

An address in I2C EEPROM to start reading from.

n

Number of bytes to read. Valid values are in the range [1 - 250].

**Format** 

A long specifying the format of the returned data in pvarContents. Possible values are:

Value Format

1 Return value is an array of bytes. This is the preferred format for Visual Basic

applications. This is the default value.

2 Return value is an ANSI string packed in bstrVal member of \*pvarContents. This is the

preferred format for C++ applications because of the best performance. It is a binary data so the string can contain zeroes and may not be zero terminated. Callers can get its

real length by calling SysStringByteLen API on bstrVal member.

#### *pvarContents*

An address of VARIANT variable that will receive the return value of the method. The caller is responsible to call VariantClear on that variable when it is no longer needed.

## Return value

#### **Visual Basic:**

A Variant containing the contents of the EEPROM cells.

<u>C++:</u>

The return value obtained from the returned HRESULT is one of the following:

Return value Meaning

S\_OK The operation completed successfully. \*pvarContents contains a valid

value.

Any other error code The operation failed. \*pvarContents contains zero.

## **Quick Info**

**Header:** Declared in PTC04PSFModule TLB.h.

#### 5.3.3 I2CSetContentsToEE Method

#### Description

Sends SetContentsTo I2C EE command to the PTC04 programmer.

## <u>Syntax</u>

#### **Visual Basic:**

Sub I2CSetContentsToEE(I2C\_ID As Long, Addr As Long, vData, [Format as Long = 1])

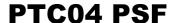

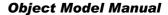

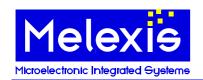

C++:

HRESULT I2CSetContentsToEE(/\*[in]\*/long I2C\_ID, /\*[in]\*/long Addr, /\*[in]\*/VARIANT vData, /\*[in]\*/long Format)

## **Parameters**

I2C ID

I2C device number \* 2.

Addr

An address in I2C EEPROM to start writing from.

*vData* 

A VARIANT containing the data to be written.

Format

A long specifying the format of the data in vData. Possible values are:

Value Format

1 vData is an array of bytes. This is the default value

2 vData is an ANSI string packed in bstrVal member. This is the preferred format for C++

applications because of the best performance. It is a binary data so the string can contain

zeroes and may not be zero terminated.

3 vData is an Unicode string.

## Return value

<u>C++:</u>

The return value obtained from the returned HRESULT is one of the following:

Return value Meaning

S OK The operation completed successfully.

Any other error code The operation failed.

## **Quick Info**

**Header:** Declared in PTC04PSFModule\_TLB.h.

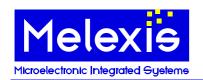

## 5.4 RAM Functions

#### 5.4.1 GetContentsFromCoreRAM Method

#### **Description**

Sends GetContentsFromCoreRAM command to the PTC04 programmer and returns the response.

#### **Syntax**

#### **Visual Basic:**

Function GetContentsFromCoreRAM(Addr as Long, NrBytes as Byte, [Format as Long = 1])

#### C++:

HRESULT GetContentsFromCoreRAM(/\*[in]\*/long Addr, /\*[in]\*/unsigned char NrBytes, /\*[in]\*/long Format, /\*[out][retval]\*/VARIANT\* pvarContents);

#### **Parameters**

#### Addr

A **Long** specifying an address in core RAM to start reading from.

#### **NrBytes**

A **Byte** specifying how many bytes to read. Valid values are in the range [1-250].

#### **Format**

A **long** specifying the format of the returned data in pvarContents. Possible values are:

| Value | Format |
|-------|--------|
|       |        |

Return value is an array of bytes. This is the preferred format for Visual Basic

applications. This is the default value.

2 Return value is an ANSI string packed in bstrVal member of \*pvarContents. This is the preferred format for C++ applications because of the best performance. It is a binary

data so the string can contain zeroes and may not be zero terminated. Callers can get its real length by calling SysStringByteLen API on bstrVal member.

#### *pvarContents*

An address of **VARIANT** variable that will receive the return value of the method. The caller is responsible to call VariantClear on that variable when it is no longer needed.

## Return value

#### **Visual Basic:**

A Variant containing the contents of the core RAM cells.

#### <u>C++:</u>

The return value obtained from the returned HRESULT is one of the following:

Return value Meaning

S OK The operation completed successfully. \*pvarContents contains a valid

value.

Any other error code The operation failed. \*pvarContents contains zero.

#### **Quick Info**

**Header:** Declared in PTC04PSFModule\_TLB.h.

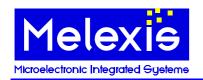

#### 5.4.2 SetContentsToCoreRAM Method

## **Description**

Sends SetContentsToCoreRAM command to the PTC04 programmer.

#### **Syntax**

#### **Visual Basic:**

Sub SetContentsToCoreRAM(Addr as Long, vData, [Format as Long = 1])

#### C++:

HRESULT SetContentsToCoreRAM(/\*[in]\*/long Addr, /\*[in]\*/VARIANT vData, /\*[in]\*/long Format);

## **Parameters**

Addı

A Long specifying an address in core RAM to start writing from.

#### *vData*

A VARIANT containing the data to be written.

#### Format

A **long** specifying the format of the data in vData. Possible values are:

| Value | Format                                                                                      |
|-------|---------------------------------------------------------------------------------------------|
| 1     | vData is an array of bytes. This is the default value.                                      |
| 2     | vData is an ANSI string packed in bstrVal member. This is the preferred format for C++      |
|       | applications because of the best performance. It is a binary data so the string can contain |
|       | zeroes and may not be zero terminated.                                                      |
| 3     | vData is an Unicode string.                                                                 |

## Return value

#### <u>C++:</u>

The return value obtained from the returned HRESULT is one of the following:

Return value Meaning

S OK The operation completed successfully.

Any other error code The operation failed.

## **Quick Info**

Header: Declared in PTC04PSFModule TLB.h.

#### 5.4.3 GetContentsFromXRAM Method

## **Description**

Sends GetContentsFromXRAM command to the PTC04 programmer and returns the response.

## **Syntax**

#### Visual Basic:

Function GetContentsFromXRAM(Addr as Long, NrBytes as Byte, [Format as Long = 1])

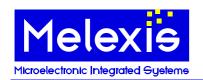

#### <u>C++</u>:

HRESULT GetContentsFromXRAM(/\*[in]\*/ long Addr, /\*[in]\*/ unsigned char NrBytes, /\*[in]\*/ long Format, /\*[out][retval]\*/ VARIANT\* pvarContents);

## **Parameters**

#### Addr

A Long specifying an address in extended RAM to start reading from.

#### **NrBytes**

A Byte specifying how many bytes to read. Valid values are in the range [1 - 250].

#### **Format**

A **long** specifying the format of the returned data in pvarContents. Possible values are:

| Value | Format                                                                                    |
|-------|-------------------------------------------------------------------------------------------|
| 1     | Return value is an array of bytes. This is the preferred format for Visual Basic          |
|       | applications. This is the default value.                                                  |
| 2     | Return value is an ANSI string packed in bstrVal member of *pvarContents. This is the     |
|       | preferred format for C++ applications because of the best performance. It is a binary     |
|       | data so the string can contain zeroes and may not be zero terminated. Callers can get its |

#### *pvarContents*

An address of **VARIANT** variable that will receive the return value of the method. The caller is responsible to call VariantClear on that variable when it is no longer needed.

real length by calling SysStringByteLen API on bstrVal member.

## Return value

#### **Visual Basic:**

A Variant containing the contents of the extended RAM cells.

#### C++:

The return value obtained from the returned HRESULT is one of the following:

Return value Meaning

S\_OK The operation completed successfully. \*pvarContents contains a valid

value.

Any other error code The operation failed. \*pvarContents contains zero.

#### **Quick Info**

**Header:** Declared in PTC04PSFModule\_TLB.h.

#### 5.4.4 SetContentsToXRAM Method

## **Description**

Sends SetContentsToXRAM command to the PTC04 programmer.

## **Syntax**

#### **Visual Basic:**

Sub SetContentsToXRAM(Addr as Long, vData, [Format as Long = 1])

#### <u>C++:</u>

HRESULT SetContentsToXRAM(/\*[in]\*/long Addr, /\*[in]\*/VARIANT vData, /\*[in]\*/long Format);

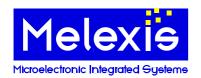

## **Parameters**

## Addr

A Long specifying an address in extended RAM to start writing from.

#### *vData*

A VARIANT containing the data to be written.

#### Format

A long specifying the format of the data in vData. Possible values are:

Value Format

 vData is an array of bytes. This is the default value.
 vData is an ANSI string packed in bstrVal member. This is the preferred format for C++ applications because of the best performance. It is a binary data so the string can contain zeroes and may not be zero terminated.

3 vData is a Unicode string.

## Return value

#### C++:

The return value obtained from the returned HRESULT is one of the following:

Return value Meaning

S\_OK The operation completed successfully.

Any other error code The operation failed.

## **Quick Info**

Header: Declared in PTC04PSFModule TLB.h.

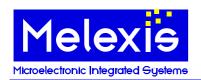

## 5.5 Pattern Functions

## 5.5.1 SetTiming Method

#### **Description**

Sends SetTiming command to the PTC04 programmer. It fills the timing array of the programmer.

## **Syntax**

#### **Visual Basic:**

Sub SetTiming(TimingNr as Byte, Value as Long)

C++

HRESULT SetTiming (/\*[in]\*/ unsigned char TimingNr, /\*[in]\*/ long Value);

#### **Parameters**

**TimingNr** 

A Byte specifying an index in the timing array where to set the new value [0-31].

Value

A Long specifying the new value to set in the timing array.

## Return value

<u>C++:</u>

The return value obtained from the returned HRESULT is one of the following:

Return value Meaning

S OK The operation completed successfully.

Any other error code The operation failed.

## **Quick Info**

**Header:** Declared in PTC04PSFModule\_TLB.h.

#### 5.5.2 SetLevel Method

## **Description**

Sends SetLevel command to the PTC04 programmer. It fills the levels array of the specified channel.

## **Syntax**

## **Visual Basic:**

Sub SetLevel(ChanNr as Byte, LevelNr as Byte, Value as Single)

C++:

HRESULT SetLevel (/\*[in]\*/ unsigned char ChanNr, /\*[in]\*/ unsigned char LevelNr, /\*[in]\*/ float Value);

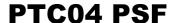

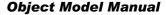

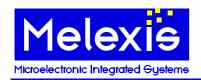

## <u>Parameters</u>

**ChanNr** 

A **Byte** specifying channel number [0-7]. A value from the predefined constants **PPS1**, **PPS2** or **PPS3** can also be used (this is only for the voltage channels). See Chapter Channel Numbers

LevelNr

A Byte specifying an array number [0-7].

Value

A float specifying the level in Volt or mA (depending on the channel).

#### Return value

C++:

The return value obtained from the returned HRESULT is one of the following:

Return value Meaning

S OK The operation completed successfully.

Any other error code The operation failed.

## **Quick Info**

**Header:** Declared in PTC04PSFModule\_TLB.h.

## 5.5.3 RunSinglePattern Method

## **Description**

Sends RunSinglePattern command to the PTC04 programmer. It runs a single pattern by using the indexed TimingLevels and the indexed VoltageLevels.

## <u>Syntax</u>

#### <u> Visual Basic:</u>

Sub RunSinglePattern(ChanNr as Byte, vPattern, [Format as Long = 1])

C++:

HRESULT RunSinglePattern (/\*[in]\*/ unsigned char ChanNr, /\*[in]\*/ VARIANT vPattern, /\*[in]\*/ long Format);

## **Parameters**

ChanNr

A Byte specifying channel number [0-7].

vPattern

A VARIANT containing an array of bytes that specify indexed TimingLevels and indexed VoltageLevels.

The pattern contains both indexes in every byte:

T4 T3 T2 T1 T0 L2 L1 L0, where L0-L2 is level index [0-7] in level array and T4-T0 is time index [0-31] in timing array

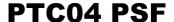

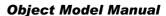

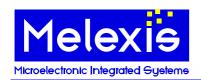

**Format** 

A long specifying the format of the data in vPattern. Possible values are:

Value Format

1 vPattern is an array of bytes. This is the default value.

2 vPattern is an ANSI string packed in bstrVal member. This is the preferred format for

C++ applications because of the best performance. It is a binary data so the string can

contain zeroes and may not be zero terminated.

## Return value

<u>C++:</u>

The return value obtained from the returned HRESULT is one of the following:

Return value Meaning

S OK The operation completed successfully.

Any other error code The operation failed.

#### **Quick Info**

Header: Declared in PTC04PSFModule TLB.h.

## 5.5.4 RunRAMSinglePattern Method

## **Description**

Sends RunRAMSinglePattern command to the PTC04 programmer. It runs single pattern of *Size* bytes of the external RAM staring from the assigned address *Addr*.

## **Syntax**

#### **Visual Basic:**

Sub RunRAMSinglePattern(Addr as Long, Size as Long)

<u>C++:</u>

HRESULT RunRAMSinglePattern(/\*[in]\*/long Addr, /\*[in]\*/long Size);

## **Parameters**

Addr

A Long specifying the address of the pattern in the external RAM.

Size

A Long specifying the pattern size in bytes.

## Return value

C++:

The return value obtained from the returned HRESULT is one of the following:

Return value Meaning

S\_OK The operation completed successfully.

Any other error code The operation failed.

## **Quick Info**

Header: Declared in PTC04PSFModule TLB.h.

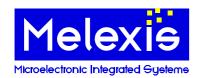

## 5.5.5 RunRAMMultiPattern Method

## **Description**

Sends RunRAMMultiPattern command to the PTC04 programmer. It runs multi-pattern of *Size* bytes of the external RAM, starting from the assigned address *Addr*.

#### **Syntax**

#### **Visual Basic:**

Sub RunRAMMultiPattern(Addr as Long, Size as Long)

<u>C++:</u>

HRESULT RunRAMMultiPattern(/\*[in]\*/long Addr, /\*[in]\*/long Size);

## **Parameters**

Addr

A Long specifying the address of the pattern in the external RAM.

Size

A Long specifying the pattern size in bytes.

## Return value

C++:

The return value obtained from the returned HRESULT is one of the following:

Return value Meaning

S\_OK The operation completed successfully.

Any other error code The operation failed.

## **Quick Info**

**Header:** Declared in PTC04PSFModule\_TLB.h.

## 5.5.6 RunMultiPattern Method

## **Description**

Sends RunMultiPattern command to the PTC04 programmer. It runs immediate pattern of N bytes (N is the size of the array in *vPattern*).

#### **Syntax**

#### Visual Basic:

Sub RunMultiPattern(vPattern, Format as Long)

<u>C++:</u>

HRESULT RunMultiPattern(/\*[in]\*/ VARIANT vPattern, /\*[in]\*/ long Format);

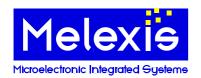

## **Parameters**

#### *vPattern*

A **VARIANT** containing the pattern. An array of bytes that specify indexed TimingLevels and indexed VoltageLevels.

Unlike the single pattern, the multi pattern contains one index per byte:

## **Pattern Byte Structure**

| Command Name         | Command # |      | Data |      |       |      |      |      |
|----------------------|-----------|------|------|------|-------|------|------|------|
| Command Name         | Bit7      | Bit6 | Bit5 | Bit4 | Bit3  | Bit2 | Bit1 | Bit0 |
| Set DAC Value:       | 1         | 1    | Dch2 | Dch1 | Dch0  | L2   | L1   | L0   |
| Set Fast DAC:        | 1         | 0    | D5   | D4   | D3    | D2   | D1   | D0   |
| Measure ADC Channel: | 0         | 1    | 0    | 0    | CH3   | CH2  | CH1  | CH0  |
| Measure Fast ATmega: | 0         | 1    | 1    | 1    | Х     | Х    | CH1  | CH0  |
| Compare Fast ATmega: | 0         | 1    | 1    | 0    | Expec | Res  | CH1  | CH0  |
| Wait / Pause:        | 0         | 0    | Х    | T4   | T3    | T2   | T1   | T0   |

#### Format

A Long specifying the format of the data in vPattern. Possible values are:

Value Format

1 vPattern is an array of bytes. This is the default value.

2 vPattern is an ANSI string packed in bstrVal member. This is the preferred format for

C++ applications because of the best performance. It is a binary data so the string can

contain zeroes and may not be zero terminated.

## Return value

<u>C++:</u>

The return value obtained from the returned HRESULT is one of the following:

Return value Meaning

S\_OK The operation completed successfully.

Any other error code The operation failed.

## **Quick Info**

**Header:** Declared in PTC04PSFModule\_TLB.h.

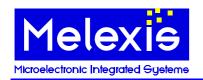

## **5.6 MMF Pattern Functions**

## 5.6.1 MmfOpenPattern Method

## **Description**

This method loads a pattern from the specified MMF file. Returned ID number can be used in the other MMF methods to specify this pattern.

#### **Syntax**

#### **Visual Basic:**

Function MmfOpenPattern(Filename as String, Pattern as String) as Long

## <u>C</u>++:

HRESULT MmfOpenPattern(/\*[in]\*/ BSTR Filename, /\*[in]\*/ BSTR Pattern, /\*[out,retval]\*/ long\* PatternId);

## **Parameters**

#### **Filename**

A **String** specifying the full path to the file containing referenced pattern.

#### Pattern

A **String** specifying the name of the required pattern. If this is an empty string, the global pattern of the MMF file is loaded.

#### **PatternId**

An address of Long variable, which will receive the value of unique ID of the loaded pattern.

## Return value

#### **Visual Basic:**

A Long, containing the value of unique ID of the loaded pattern.

#### <u>C++:</u>

The return value obtained from the returned HRESULT is one of the following:

Return value Meaning

S OK The operation completed successfully. PatternId **is not 0**.

Any other error code The operation failed. PatternId is 0.

#### **Quick Info**

Header: Declared in PTC04PSFModule\_TLB.h.

Available in: version 1.59 or higher.

#### 5.6.2 MmfClosePattern Method

## **Description**

This method closes a previously opened pattern. All resources (parameters, buffers, etc.) are released.

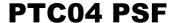

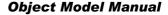

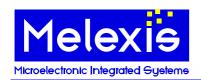

## **Syntax**

#### **Visual Basic:**

Sub MmfClosePattern(PatternId as Long)

HRESULT MmfClosePattern(/\*[in]\*/long PatternId);

## **Parameters**

PatternId

A Long, specifying the pattern. Such an ID is obtained by MmfOpenPattern method.

## Return value

The return value obtained from the returned HRESULT is one of the following:

Return value Meaning

S OK The operation completed successfully.

Any other error code The operation failed.

## **Quick Info**

**Header:** Declared in PTC04PSFModule\_TLB.h.

Available in: version 1.59 or higher.

## 5.6.3 MmfGetParameter Method

## **Description**

This method gets the value of the specified parameter.

#### **Syntax**

Function MmfGetParameter(PatternId as Long, Name as String, Format as Long) as Variant

HRESULT MmfGetParameter(/\*[in]\*/long PatternId, /\*[in]\*/BSTR Name, /\*[in]\*/long Format, /\*[out,retval]\*/VARIANT\* pData);

## **Parameters**

**PatternId** 

A Long, specifying the pattern. Such an ID is obtained by MmfOpenPattern method.

A **String** specifying the name of the parameter.

A long specifying the format of the returned data in pData. Possible values are:

Value **Format** 

Return value is an array of bytes. This is the preferred format for Visual Basic

applications. This is the default value.

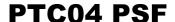

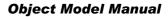

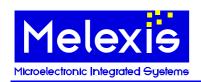

2

Return value is an ANSI string packed in bstrVal member of \*pData. This is the preferred format for C++ applications because of the best performance. It is a binary data so the string can contain zeroes and may not be zero terminated. Callers can get its real length by calling SysStringByteLen API on bstrVal member.

#### pData

An address of VARIANT variable that will receive the parameter's value. The caller is responsible to call VariantClear on that variable when it is no longer needed.

#### Return value

#### **Visual Basic:**

A Variant containing the parameter's value.

#### C++:

The return value obtained from the returned HRESULT is one of the following:

Return value Meaning

S\_OK The operation completed successfully.

Any other error code The operation failed.

## **Quick Info**

**Header:** Declared in PTC04PSFModule\_TLB.h.

**Available in:** version 1.59 or higher.

#### 5.6.4 MmfSetParameter Method

#### Description

This method sets the value of the specified parameter.

#### **Syntax**

#### **Visual Basic:**

Sub MmfSetParameter(PatternId as Long, Name as String, Data as Variant, Format as Long)

#### C++

HRESULT MmfSetParameter(/\*[in]\*/long PatternId, /\*[in]\*/BSTR Name, /\*[in]\*/VARIANT Data, /\*[in,opt,defaultvalue(1)]\*/long Format);

## **Parameters**

#### PatternId

A Long, specifying the pattern. Such an ID is obtained by MmfOpenPattern method.

#### Name

A **String** specifying the name of the parameter.

#### Date

A VARIANT containing the data to be set as parameter's value.

#### Format

A **long** specifying the format of the data in Data. Possible values are:

Value Format

1 Data is an array of bytes. This is the preferred format for Visual Basic applications. This

is the default value.

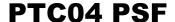

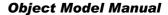

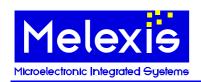

Data is an ANSI string packed in bstrVal member of Data. This is the preferred format for C++ applications because of the best performance. It is a binary data so the string can contain zeroes and may not be zero terminated. Such a string can be allocated by

SysAllocStringByteLen function.

## Return value

<u>C++:</u>

The return value obtained from the returned HRESULT is one of the following:

Return value Meaning

S OK The operation completed successfully.

Any other error code The operation failed.

## **Quick Info**

Header: Declared in PTC04PSFModule TLB.h.

Available in: version 1.59 or higher.

#### 5.6.5 MmfSetReadBuffer Method

## **Description**

This method allocates and fills data in a buffer that can be read by the pattern.

## **Syntax**

## Visual Basic:

Sub MmfSetReadBuffer(PatternId as Long, Data as Variant, Format as Long)

C++:

HRESULT MmfSetReadBuffer(/\*[in]\*/long PatternId, /\*[in]\*/VARIANT Data, /\*[in,opt,defaultvalue(1)]\*/long Format);

## **Parameters**

#### **PatternId**

A Long, specifying the pattern. Such an ID is obtained by MmfOpenPattern method.

#### Data

A VARIANT containing the data to be set as a read buffer for the pattern.

#### **Format**

A **long** specifying the format of the data in Data. Possible values are:

Value Format

Data is an array of bytes. This is the preferred format for Visual Basic applications. This

is the default value.

2 Data is an ANSI string packed in bstrVal member of Data. This is the preferred format

for C++ applications because of the best performance. It is a binary data so the string can contain zeroes and may not be zero terminated. Such a string can be allocated by

SysAllocStringByteLen function.

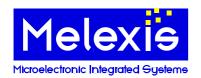

## Return value

C++:

The return value obtained from the returned HRESULT is one of the following:

Return value Meaning

S OK The operation completed successfully.

Any other error code The operation failed.

## **Quick Info**

Header: Declared in PTC04PSFModule TLB.h.

**Available in:** version 1.59 or higher.

#### 5.6.6 MmfSetWriteBuffer Method

## **Description**

This method allocates a buffer that can be written by the pattern.

## **Syntax**

## Visual Basic:

Sub MmfSetWriteBuffer(PatternId as Long, NBytes as Long)

<u>C++</u>

HRESULT MmfSetWriteBuffer(/\*[in]\*/long PatternId, /\*[in]\*/long NBytes);

## **Parameters**

**PatternId** 

A Long, specifying the pattern. Such an ID is obtained by MmfOpenPattern method.

NRvtes

A long specifying the size of the buffer in bytes.

## Return value

<u>C++:</u>

The return value obtained from the returned HRESULT is one of the following:

Return value Meaning

S\_OK The operation completed successfully.

Any other error code The operation failed.

## **Quick Info**

**Header:** Declared in PTC04PSFModule\_TLB.h.

Available in: version 1.59 or higher.

## 5.6.7 MmfRunPattern Method

## **Description**

This method runs the specified pattern. At the end it returns a Boolean, corresponding to the SUCCESS flag.

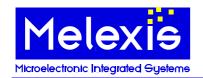

## **Syntax**

#### Visual Basic:

Function MmfRunPatter(PatternId as Long) as Boolean

#### C++:

HRESULT MmfRunPattern(/\*[in]\*/long PatternId, /\*[out,retval]\*/VARIANT\_BOOL\* pResult);

#### **Parameters**

#### PatternId

A Long, specifying the pattern. Such an ID is obtained by MmfOpenPattern method.

#### pResult

An address of VARIANT\_BOOL variable that will receive the status of SUCCESS flag after execution. The caller is responsible to call VariantClear on that variable when it is no longer needed.

#### Return value

#### **Visual Basic:**

A **Boolean** containing the status of SUCCESS flag after execution.

#### C++:

The return value obtained from the returned HRESULT is one of the following:

Return value Meaning

S\_OK The operation completed successfully.

Any other error code The operation failed.

## **Quick Info**

Header: Declared in PTC04PSFModule TLB.h.

Available in: version 1.59 or higher.

#### 5.6.8 MmfGetWriteBuffer Method

## **Description**

This method gets the contents of the write buffer.

#### **Syntax**

#### **Visual Basic:**

Function MmfGetWriteBuffer(PatternId as Long, Format as Long) as Variant

#### <u>C++:</u>

HRESULT MmfGetWriteBuffer(/\*[in]\*/long PatternId, /\*[in]\*/long Format, /\*[out,retval]\*/VARIANT\* pData);

## **Parameters**

#### PatternId

A Long, specifying the pattern. Such an ID is obtained by MmfOpenPattern method.

#### **Format**

A long specifying the format of the returned data in pData. Possible values are:

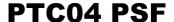

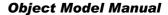

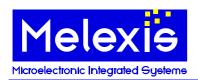

| Value | Format                                                                                    |
|-------|-------------------------------------------------------------------------------------------|
| 1     | Return value is an array of bytes. This is the preferred format for Visual Basic          |
|       | applications. This is the default value.                                                  |
| 2     | Return value is an ANSI string packed in bstrVal member of *pData. This is the            |
|       | preferred format for C++ applications because of the best performance. It is a binary     |
|       | data so the string can contain zeroes and may not be zero terminated. Callers can get its |
|       | real length by calling SysStringByteLen API on bstrVal member.                            |

#### pData

An address of VARIANT variable that will receive the contents of the write buffer. The caller is responsible to call VariantClear on that variable when it is no longer needed.

## Return value

#### **Visual Basic:**

A Variant containing the contents of the write buffer.

#### C++:

The return value obtained from the returned HRESULT is one of the following:

Return value Meaning

S OK The operation completed successfully.

Any other error code The operation failed.

## **Quick Info**

**Header:** Declared in PTC04PSFModule\_TLB.h.

Available in: version 1.59 or higher.

## 5.6.9 MmfSetVectorDefinition Method

#### **Description**

This method defines the MUST/MICE vector like in the beginning of a TVC file.

Note: This method changes the shape of the MUST/MICE bit, so it's not recommended to use it unless it's confirmed by a Melexis engineer.

#### **Syntax**

#### Visual Basic:

Sub MmfSetVectorDefinition(PatternId as Long, Definition as String)

#### C++:

HRESULT MmfSetVectorDefinition(/\*[in]\*/ long PatternId, /\*[in]\*/ BSTR Definition);

## **Parameters**

#### **PatternId**

A Long, specifying the pattern. Such an ID is obtained by MmfOpenPattern method.

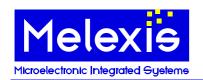

### Definition

A **String** of 24 chars, specifying shape of the MUST/MICE bit. The first three are MUST1, MUST0 and MICE for the first 1/8 of the bittime, next three - for the second 1/8 and so forth. The default vector definition is:

| MUST1 | MUST0 | MICE |
|-------|-------|------|
| 0     | 1     | X    |
| 0     | 1     | X    |
| 0     | 1     | X    |
| D     | 1     | X    |
| D     | D     | X    |
| D     | D     | X    |
| D     | 1     | D    |
| 0     | 1     | X    |

### Return value

### C++:

The return value obtained from the returned HRESULT is one of the following:

Return value Meaning

S\_OK The operation completed successfully.

Any other error code The operation failed.

### **Quick Info**

Header: Declared in PTC04PSFModule TLB.h.

Available in: version 1.59 or higher.

### 5.6.10 MmfFileLogEnabled Property

### **Description**

This is a boolean property, which enables or disables logging during loading (not running) of patterns, i.e. during MmfOpenPattern method execution.

By default this property is False.

### **Syntax**

### **Visual Basic:**

Property MmfFileLogEnabled as Boolean

### <u>C++:</u>

HRESULT get\_MmfFileLogEnabled(/\*[out][retval]\*/ VARIANT\_BOOL \* pValue); HRESULT set\_MmfFileLogEnabled(/\*[in]\*/ VARIANT\_BOOL Value);

### **Parameters**

### *pValue*

An address of **Boolean** variable that receives current value of the property.

### Value

A **Boolean** specifying new value for the property.

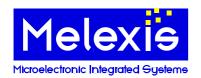

### Return value

### C++:

The return value obtained from the returned HRESULT is one of the following:

Return value Meaning

S OK The operation completed successfully.

Any other error code The operation failed.

### **Quick Info**

Header: Declared in PTC04PSFModule TLB.h.

**Available in:** version 1.62 or higher.

### 5.6.11 MmfProcessLogEnabled Property

### **Description**

This is a boolean property, which enables or disables logging running of patterns, i.e. during MmfRunPattern method execution.

By default this property is **False**.

### **Syntax**

### **Visual Basic:**

Property MmfProcessLogEnabled as Boolean

### <u>C++:</u>

HRESULT get\_MmfProcessLogEnabled(/\*[out][retval]\*/ VARIANT\_BOOL \* pValue); HRESULT set MmfProcessLogEnabled(/\*[in]\*/ VARIANT BOOL Value);

### **Parameters**

### *pValue*

An address of **Boolean** variable that receives current value of the property.

### Value

A **Boolean** specifying new value for the property.

### Return value

### <u>C++:</u>

The return value obtained from the returned HRESULT is one of the following:

Return value Meaning

S\_OK The operation completed successfully.

Any other error code The operation failed.

### **Quick Info**

Header: Declared in PTC04PSFModule\_TLB.h.

Available in: version 1.62 or higher.

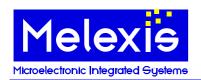

### **5.7 Timing Functions**

### 5.7.1 GenerateFrequency Method

### **Description**

Sends GenerateFrequency command to the PTC04 programmer. It will start generating PWM signal with the specified frequency and duty cycle. The frequency is generated on pin PE3 of the PortE. For a detailed description of the PortE, see Atmega128.pdf document.

### **Syntax**

### **Visual Basic:**

Sub GenerateFrequency(Frequency as Single, [DutyCycle as Single = 50])

C++:

HRESULT GenerateFrequency(/\*[in]\*/ float Frequency, /\*[in,def,opt]\*/ float DutyCycle);

### **Parameters**

Frequency

A **Single** specifying the frequency in Hz [245..1000000].

**DutyCycle** 

A **Single** specifying duty cycle of the resulting signal in [%]. Default value is 50.

### Return value

C++:

The return value obtained from the returned HRESULT is one of the following:

Return value Meaning

S OK The operation completed successfully.

Any other error code The operation failed.

### **Quick Info**

Header: Declared in PTC04PSFModule\_TLB.h.

**Available in:** Version 1.53 or higher.

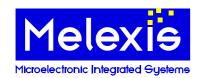

### **5.8 Timing Measurements Functions**

### 5.8.1 SetTimeoutPWM Method

### **Description**

Sends SetTimeoutPWM command to the PTC04 programmer. It sets the timeout for PWM measurements.

### **Syntax**

### **Visual Basic:**

Sub SetTimeout(Time as Integer)

C++:

HRESULT SetTimeout(/\*[in]\*/ short Time);

### **Parameters**

Time

An Integer specifying the timeout in [ms]. It must be a value between 4 and 1000.

### Return value

C++:

The return value obtained from the returned HRESULT is one of the following:

Return value Meaning

S\_OK The operation completed successfully.

Any other error code The operation failed.

### **Quick Info**

Header: Declared in PTC04PSFModule\_TLB.h.

### 5.8.2 GetDataPWM Method

### **Description**

Sends GetDataPWM command to the PTC04 programmer. It measures PWM signal on specified channel and returns total period and the high part of the period. The measurement is done on pin PE4...7 of the PortE. For a detailed description of the PortE, see Atmega128.pdf document.

The limits for the period of the PWM signal that can be measured by the method are:

- Minimum 26  $\mu s$  (37500 Hz). In this case minimum duty cycle is 8  $\mu s$ .
- Maximum 556 ms (1.8 Hz)

### **Syntax**

### Visual Basic:

Sub GetDataPWM(Channel as Byte, Edge as Byte, PeriodHigh as Single, PeriodTotal as Single)

<u>C++:</u>

HRESULT GetDataPWM(/\*[in]\*/ unsigned char Channel, /\*[in]\*/ unsigned char Edge, /\*[out]\*/ float\* PeriodHigh, /\*[out]\*/ float\* PeriodTotal);

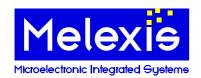

### **Parameters**

### Channel

A Byte specifying channel number  $[0...3] \rightarrow [PE4...7]$ 

### Edge

A **Byte** specifying falling or rising edge to trigger the measurement.

### **PeriodHigh**

An address of Single variable that will take the high part of the period.

### **PeriodTotal**

An address of **Single** variable that will take the total period.

### Return value

### C++:

The return value obtained from the returned HRESULT is one of the following:

Return value Meaning

S OK The operation completed successfully.

Any other error code The operation failed.

### **Quick Info**

**Header:** Declared in PTC04PSFModule TLB.h.

### 5.8.3 GetValuePWM Method

### Description

Sends GetValuePWM command to the PTC04 programmer. It measures PWM signal on specified channel and returns pulse width and period as floating point values. The measurement is done on pin PE4...7 of the PortE. For a detailed description of the PortE, see Atmega128.pdf document.

The limits for the period of the PWM signal that can be measured by the method are:

- Minimum 26  $\mu$ s (37500 Hz). In this case minimum duty cycle is 8  $\mu$ s.
- Maximum 556 ms (1.8 Hz)

### **Syntax**

### **Visual Basic:**

Sub GetValuePWM(Channel As Byte, Edge as Byte, PeriodHigh as Single, PeriodTotal as Single)

### C++:

HRESULT GetValuePWM(/\*[in]\*/ unsigned char Channel, /\*[in]\*/ unsigned char Edge, /\*[out]\*/ float\* PeriodHigh, /\*[out]\*/ float\* PeriodTotal);

### **Parameters**

### Channel

A **Byte** specifying channel number  $[0...3] \rightarrow [PE4...7]$ 

### Edge

A **Byte** specifying falling or rising edge to trigger the measurement.

### PeriodHigh

An address of Single variable that will take the high part of the period.

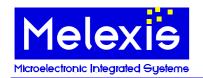

### **PeriodTotal**

An address of Single variable that will take the total period.

### Return value

### C++:

The return value obtained from the returned HRESULT is one of the following:

Return value Meaning

S OK The operation completed successfully.

Any other error code The operation failed.

### **Quick Info**

Header: Declared in PTC04PSFModule\_TLB.h.

### 5.8.4 GetFilteredValuePWM Method

### **Description**

Sends GetValuePWM command to the PTC04 programmer. It measures "Filter" times PWM signal on specified channel and returns average pulse width and period as floating point values. The measurement is done on pin PE4...7 of the PortE. For a detailed description of the PortE, see Atmega128.pdf document.

The limits for the period of the PWM signal that can be measured by the method are:

- Minimum  $26 \mu s$  (37500 Hz). In this case minimum duty cycle is  $8 \mu s$ .
- Maximum 556 ms (1.8 Hz) for filter 1 and 91 ms (11 Hz) for filter 10 and above.

### **Syntax**

### **Visual Basic:**

Sub GetFilteredValuePWM(Channel As Byte, Edge as Byte, PeriodHigh as Single, PeriodTotal as Single, Filter As Long)

### C++:

HRESULT GetFilteredValuePWM(/\*[in]\*/ unsigned char Channel, /\*[in]\*/ unsigned char Edge, /\*[out]\*/ float\* PeriodHigh, /\*[out]\*/ float\* PeriodTotal, /\*[out]\*/ long\* Filter);

### **Parameters**

### Channel

A **Byte** specifying channel number  $[0...3] \rightarrow [PE4...7]$ 

### Edge

A **Byte** specifying falling or rising edge to trigger the measurement.

### **PeriodHigh**

An address of **Single** variable that will take the high part of the period.

### Period Total

An address of Single variable that will take the total period.

### Filter

An address of **Long** variable that will take the filter used for PWM measurements.

### Return value

<u>C++:</u>

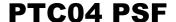

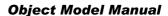

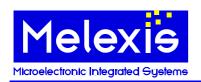

The return value obtained from the returned HRESULT is one of the following:

Return value Meaning

S OK The operation completed successfully.

Any other error code The operation failed.

### **Quick Info**

Header: Declared in PTC04PSFModule TLB.h.

### 5.8.5 GetFilteredPeriod Method

### **Description**

Sends GetFilteredPeriod command to the PTC04 programmer. It measures multiple times PWM signal on specified channel and returns average period in [us] as floating point value. Number of measurements must be set in advance by SetMeasureFilter method. The measurement is done on pin PE4...7 of the PortE. For a detailed description of the PortE, see Atmega128.pdf document.

The limits for the period of the PWM signal that can be measured by the method are:

- Minimum  $26 \mu s$  (37500 Hz). In this case minimum duty cycle is  $8 \mu s$ .
- Maximum 556 ms (1.8 Hz) for filter 1 and 91 ms (11 Hz) for filter 10 and above.

### **Syntax**

### **Visual Basic:**

Function GetFilteredPeriod(Channel As Byte, Edge as Byte) as Single

C++:

HRESULT GetFilteredPeriod(/\*[in]\*/ unsigned char Channel, /\*[in]\*/ unsigned char Edge, /\*[out, retval]\*/ float\* Period);

### **Parameters**

Channel

A **Byte** specifying channel number  $[0..3] \rightarrow [PE4...7]$ 

Edge

A Byte specifying falling or rising edge to trigger the measurement.

Period

An address of **float** variable that will take the period value in [us].

### Return value

### Visual Basic:

A Single containing the period value in [us].

<u>C++:</u>

The return value obtained from the returned HRESULT is one of the following:

Return value Meaning

S OK The operation completed successfully. \*Period contains a valid value.

Any other error code The operation failed. \*Period is zero.

### **Quick Info**

**Header:** Declared in PTC04PSFModule\_TLB.h.

Available in: Version 1.53 or higher.

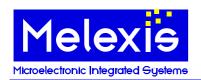

### 5.8.6 GetFilteredFrequency Method

### **Description**

Calls GetFilteredPeriod method and returns average frequency of the signal in [Hz] as floating point value. Number of measurements must be set in advance by SetMeasureFilter method. The measurement is done on pin PE4...7 of the PortE. For a detailed description of the PortE, see Atmega128.pdf document.

The limits for the period of the PWM signal that can be measured by the method are:

- Minimum 26 μs (37500 Hz). In this case minimum duty cycle is 8 μs.
- Maximum 556 ms (1.8 Hz) for filter 1 and 91 ms (11 Hz) for filter 10 and above.

### **Syntax**

### Visual Basic:

Function GetFilteredFrequency(Channel As Byte, Edge as Byte) as Single

C++:

HRESULT GetFilteredFrequency(/\*[in]\*/ unsigned char Channel, /\*[in]\*/ unsigned char Edge, /\*[out, retval]\*/ float\* Frequency);

### **Parameters**

### Channel

A Byte specifying channel number  $[0...3] \rightarrow [PE4...7]$ 

### Edge

A **Byte** specifying falling or rising edge to trigger the measurement.

### Frequency

An address of **float** variable that will take the frequency value in [Hz].

### Return value

### Visual Basic:

A **Single** containing the frequency value in [Hz].

### C++:

The return value obtained from the returned HRESULT is one of the following:

Return value Meaning

S\_OK The operation completed successfully. \*Frequency contains a valid value.

Any other error code The operation failed. \*Frequency is zero.

### **Quick Info**

**Header:** Declared in PTC04PSFModule\_TLB.h.

Available in: Version 1.53 or higher.

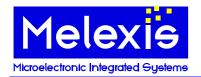

### **5.9 Drivers Functions**

### 5.9.1 SetDAC Method

### **Description**

Sends SetDAC command to the PTC04 programmer.

### **Syntax**

### **Visual Basic:**

Sub SetDAC(DACNr as Byte, Code as Long)

C++:

HRESULT SetDAC (/\*[in]\*/ unsigned char DACNr, /\*[in]\*/ long Code);

### **Parameters**

**DACN**r

A **Byte** specifying DAC number [0-7]. See Chapter Channel Numbers.

Code

A Long value to set DAC.

### Return value

C++:

The return value obtained from the returned HRESULT is one of the following:

Return value Meaning

S\_OK The operation completed successfully.

Any other error code The operation failed.

### **Quick Info**

**Header:** Declared in PTC04PSFModule\_TLB.h.

### 5.9.2 SetFastDAC Method

### **Description**

Sends SetFastDAC command to the PTC04 programmer.

### **Syntax**

### **Visual Basic:**

Sub SetFastDAC(DACNr as Byte, Code as Long)

<u>C++:</u>

HRESULT SetFastDAC (/\*[in]\*/ unsigned char DACNr, /\*[in]\*/ long Code);

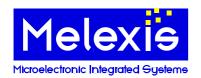

### <u>Parameters</u>

**DACNr** 

A **Byte** specifying DAC number [0].

Code

A Long value to set DAC.

### Return value

<u>C++:</u>

The return value obtained from the returned HRESULT is one of the following:

Return value Meaning

S OK The operation completed successfully.

Any other error code The operation failed.

### **Quick Info**

Header: Declared in PTC04PSFModule TLB.h.

### 5.9.3 SetPPS Method

### **Description**

Sends SetPPS command to the PTC04 programmer.

### **Syntax**

### **Visual Basic:**

Sub SetPPS(ChanNr as Long, Vout as Single)

C++

HRESULT SetPPS (/\*[in]\*/long ChanNr, /\*[in]\*/float Vout);

### **Parameters**

ChanNr

A Long specifying PPS number [0-7]. A value from the predefined constants PPS1, PPS2 or PPS3 can also be used to specify the PPS number (this is only for the voltage channels). See Chapter Channel Numbers

Vout

A float in Volt for the channels 0, 1, 2, 3 or in mA for the channels 4, 5, 6.

### Return value

C++:

The return value obtained from the returned HRESULT is one of the following:

Return value Meaning

S OK The operation completed successfully.

Any other error code The operation failed.

### **Quick Info**

Header: Declared in PTC04PSFModule TLB.h.

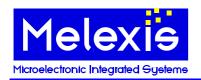

### 5.9.4 SetRelays Method

### **Description**

Sends SetRelays command to the PTC04 programmer. Set Relay is the command used to activate the PPS drivers.

### **Syntax**

### **Visual Basic:**

Sub SetRelays(Relays As Byte, Status As Byte)

<u>C++:</u>

HRESULT SetRelays(/\*[in]\*/ unsigned char Relays, /\*[in]\*/ unsigned char Status);

### **Parameters**

### Relays

All bits equal to 1 point a relay to be changed (not all relays must be activated). See Chapter Channel Numbers

### Status

Every corresponding bit will set the activated relay to the status of the bit.

### Return value

C++:

The return value obtained from the returned HRESULT is one of the following:

Return value Meaning

S OK The operation completed successfully.

Any other error code The operation failed.

### Example

When Relays =  $0010\ 0001$  and Status =  $0000\ 1111$ 

Then relay 0 will be closed and relay 5 will be opened. The other entire are not touched.

### **Quick Info**

Header: Declared in PTC04PSFModule TLB.h.

### 5.9.5 GetRelayStatus Method

### **Description**

Sends GetRelayStatus command to the PTC04 programmer and returns the response.

### **Syntax**

### Visual Basic:

Function GetRelayStatus() As Byte

C++:

HRESULT GetRelayStatus(/\*[out, retval]\*/ unsigned char\* pbtRelays);

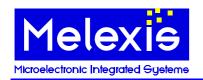

### **Parameters**

### <u>C++:</u>

### pbtRelays

An address of byte variable that will receive the status of all relays. Each bit specifies the status of the corresponding relay: 0 - OFF, 1 - ON.

### Return value

### **Visual Basic:**

A **Byte** which is the status of all relays. Each bit specifies the status of the corresponding relay: 0 – OFF, 1 - ON.

### C++:

The return value obtained from the returned HRESULT is one of the following:

Return value Meaning

S OK The operation completed successfully.

Any other error code The operation failed.

### **Quick Info**

**Header:** Declared in PTC04PSFModule TLB.h.

### 5.9.6 SetCurrentLimitPPS Method

### **Description**

Calls SetPPS method in order to set the current limit for particular PPS.

### **Syntax**

### **Visual Basic:**

Sub SetPPS(PPS as Byte, Level as Single)

### <u>C++:</u>

HRESULT SetCurrentLimitPPS (/\*[in]\*/ unsigned char PPS, /\*[in]\*/ float Level);

### **Parameters**

### **PPS**

A **Byte** specifying PPS number [1-3]. A value from the predefined constants **PPS1**, **PPS2** or **PPS3** can also be used to specify the PPS number.

See chapter Channel Numbers.

### Level

A **Single** specifying the desired current limit in mA.

### Return value

### C++:

The return value obtained from the returned HRESULT is one of the following:

Return value Meaning

S\_OK The operation completed successfully.

Any other error code The operation failed.

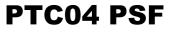

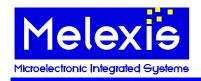

**Object Model Manual** 

### **Quick Info**

**Header:** Declared in PTC04PSFModule\_TLB.h.

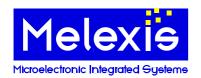

### **5.10 Measure Functions**

### 5.10.1 GetADC Method

### **Description**

Sends GetADC command to the PTC04 programmer and returns the response.

### **Syntax**

### **Visual Basic:**

Function GetADC(ChanNr as Byte) as Long

C++:

HRESULT GetADC (/\*[in]\*/ unsigned char ChanNr, /\*[out, retval]\*/ long\* plVal);

### **Parameters**

ChanNr

A Byte specifying channel number [0-31]. See chapter Channel Numbers.

plVal

An address of **long** variable that will receive the return value in the low order word. High order word is not used and is always zero.

### Return value

### **Visual Basic:**

A **Long** containing the result of ADC in the low order word. High order word is not used and is always zero.

### C++:

The return value obtained from the returned HRESULT is one of the following:

Return value Meaning

S\_OK The operation completed successfully. \*plVal contains a valid value.

Any other error code The operation failed. \*plVal contains zero.

### **Quick Info**

Header: Declared in PTC04PSFModule TLB.h.

### 5.10.2 GetFilteredADC Method

### **Description**

Sends GetFilteredADC command to the PTC04 programmer and returns the response.

### **Syntax**

### **Visual Basic:**

Function GetFilteredADC(ChanNr as Byte) as Single

<u>C++:</u>

HRESULT GetFilteredADC (/\*[in]\*/ unsigned char ChanNr, /\*[out, retval]\*/ float\* pResult);

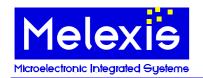

### **Parameters**

### ChanNr

A Byte specifying channel number [0-31]. See chapter Channel Numbers.

### pResult

An address of **float** variable that will receive the return value.

### Return value

### **Visual Basic:**

A **Single** containing the result of ADC.

### C++:

The return value obtained from the returned HRESULT is one of the following:

Return value Meaning

S OK The operation completed successfully. \*pResult contains a valid value.

Any other error code The operation failed. \*pResult contains zero.

### **Quick Info**

**Header:** Declared in PTC04PSFModule TLB.h.

### 5.10.3 GetLevel Method

### **Description**

Sends GetLevel command to the PTC04 programmer and returns the response.

### **Syntax**

### **Visual Basic:**

Function GetLevel(ChanNr as Byte) as Single

### C++:

HRESULT GetLevel (/\*[in]\*/ unsigned char ChanNr, /\*[out, retval]\*/ float\* fResult);

### **Parameters**

### ChanNr

A **Byte** specifying channel number [0-7]. A value from the predefined constants **PPS1**, **PPS2** or **PPS3** can also be used (this is only for the voltage channels). See chapter Channel Numbers.

### fResult

An address of **float** variable that will receive the return value.

### Return value

### **Visual Basic:**

A **Single** containing the result.

### <u>C++:</u>

The return value obtained from the returned HRESULT is one of the following:

Return value Meaning

S\_OK The operation completed successfully. \*fResult contains a valid value.

Any other error code The operation failed. \*fResult contains zero.

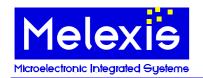

### **Quick Info**

**Header:** Declared in PTC04PSFModule\_TLB.h.

### 5.10.4 GetCurrent Method

### **Description**

Sends GetCurrent command to the PTC04 programmer and returns the response.

### **Syntax**

### **Visual Basic:**

Function GetCurrent(ChanNr as Byte) as Single

<u>C++:</u>

HRESULT GetCurrent (/\*[in]\*/ unsigned char ChanNr, /\*[out, retval]\*/ float\* fResult);

### **Parameters**

ChanNr

A **Byte** specifying channel number [0-7]. A value from the predefined constants **PPS1**, **PPS2** or **PPS3** can also be used to specify a PPS to measure its current. See chapter Channel Numbers.

fResult

An address of **float** variable that will receive the return value.

### Return value

### **Visual Basic:**

A Single containing the result.

C++:

The return value obtained from the returned HRESULT is one of the following:

Return value Meaning

S OK The operation completed successfully. \*fResult contains a valid value.

Any other error code The operation failed. \*fResult contains zero.

### **Quick Info**

**Header:** Declared in PTC04PSFModule\_TLB.h.

### 5.10.5 SetMeasureDelay Method

### **Description**

Sends SetMeasureDelay command to the PTC04 programmer.

### <u>Syntax</u>

### **Visual Basic:**

Sub SetMeasureDelay(Delay as Long)

<u>C++</u>

HRESULT SetMeasureDelay(/\*[in]\*/long Delay);

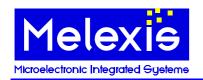

### <u>Parameters</u>

Delay

A Long specifying the new value for measure delay.

### Return value

C++:

The return value obtained from the returned HRESULT is one of the following:

Return value Meaning

S OK The operation completed successfully.

Any other error code The operation failed.

### **Quick Info**

Header: Declared in PTC04PSFModule TLB.h.

### 5.10.6 SetMeasureFilter Method

### **Description**

Sends SetMeasureFilter command to the PTC04 programmer.

### **Syntax**

Visual Basic:

Sub SetMeasureFilter(Nmeas as Integer)

C++:

HRESULT SetMeasureDelay(/\*[in]\*/ short Nmeas);

### <u>Parameters</u>

Nmeas

An **Integer** specifying the new value for number of measurements.

### Return value

<u>C++:</u>

The return value obtained from the returned HRESULT is one of the following:

Return value Meaning

S OK The operation completed successfully.

Any other error code The operation failed.

### **Quick Info**

Header: Declared in PTC04PSFModule\_TLB.h.

### 5.10.7 SetSampleDelay Method

### **Description**

Sends SetSampleDelay command to the PTC04 programmer.

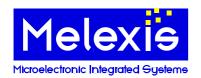

### **Syntax**

### **Visual Basic:**

Sub SetSampleDelay(Delay as Long)

C++:

HRESULT SetSampleDelay(/\*[in]\*/long Delay);

### **Parameters**

Delay

A Long specifying the new value for sample delay.

### Return value

<u>C++:</u>

The return value obtained from the returned HRESULT is one of the following:

Return value Meaning

S OK The operation completed successfully.

Any other error code The operation failed.

### **Quick Info**

Header: Declared in PTC04PSFModule TLB.h.

### 5.10.8 SelectChannel Method

### **Description**

Sends SelectChannel command to the PTC04 programmer.

**Note**: This method is not intended for independent calling by the user. It is called internally by measuring methods when necessary.

### **Syntax**

### Visual Basic:

Sub SelectChannel (NrChannel as Byte)

C++:

HRESULT SelectChannel(/\*[in]\*/ unsigned char NrChannel);

### **Parameters**

NrChannel

A Byte specifying channel number.

### Return value

<u>C++:</u>

The return value obtained from the returned HRESULT is one of the following:

Return value Meaning

S\_OK The operation completed successfully.

Any other error code The operation failed.

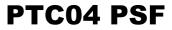

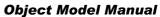

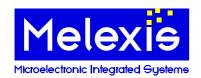

### **Quick Info**

**Header:** Declared in PTC04PSFModule\_TLB.h.

Object Model Manual

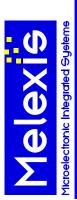

## 5.11 Channel Numbers

### Sensing lines 5.11.1

|                |                | Voltage                      |
|----------------|----------------|------------------------------|
| Name           | ADC channel    | ADC High sensitivity channel |
| Sensing Line 1 | 12             | 28                           |
| Sensing Line 2 | 13             | 29                           |
| Sensing Line 3 | 14             | 30                           |
| Sensing Line 4 | 15             | 31                           |
| Use for the    | GetADC         | GetADC                       |
| Functions      | GetFilteredADC | GetFilteredADC               |
|                | GetLevel       | GetLevel                     |
|                | SelectChannel  | SelectChannel                |

# 5.11.2 Drivers and there channels

|                          |      |                              | Voltage                                               |                                                       |      | Current                      |                                                                     |                             | Extra                                                              |
|--------------------------|------|------------------------------|-------------------------------------------------------|-------------------------------------------------------|------|------------------------------|---------------------------------------------------------------------|-----------------------------|--------------------------------------------------------------------|
| Driver                   | Name | DAC channel                  | ADC                                                   | ADC High                                              | Name | DAC channel                  | ADC                                                                 | Shut Down                   | Constant                                                           |
|                          |      |                              | channel                                               | sensitivity<br>channel                                |      |                              | channel                                                             | PPS                         |                                                                    |
| 1                        | PPS1 | 0                            | 0                                                     | 16                                                    | PPS5 | 4                            | 1                                                                   | 1                           | PPS1 = 100                                                         |
| 2                        | PPS2 | 1                            | 2                                                     | 18                                                    | 9Sdd | 2                            | 3                                                                   | 2                           | PPS2 = 101                                                         |
| ဗ                        | PPS3 | 2                            | 4                                                     | 20                                                    | LSdd | 9                            | 2                                                                   | 4                           | PPS3 = 102                                                         |
| 4                        | PPS4 | 3                            | 9                                                     | 22                                                    | 1    | 1                            | 7                                                                   | 8                           |                                                                    |
| Use for the<br>Functions |      | SetDAC<br>SetPPS<br>SetLevel | GetADC<br>GetFilteredADC<br>GetLevel<br>SelectChannel | GetADC<br>GetFilteredADC<br>GetLevel<br>SelectChannel |      | SetDAC<br>SetPPS<br>SetLevel | GetADC<br>GetFilteredADC<br>GetLevel<br>SelectChannel<br>GetCurrent | SetRelays<br>GetRelayStatus | SetCurrentLimitPPS<br>GetCurrent<br>SetLevel<br>SetPPS<br>GetLevel |

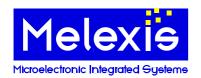

### **5.12 Extension Support Functions**

### 5.12.1 SetDBIO Method

### **Description**

Sends SetDBIO command to the PTC04 programmer.

### **Syntax**

### **Visual Basic:**

Sub SetDBIO(Data as Byte)

C++

HRESULT SetDBIO(/\*[in]\*/ unsigned char Data);

### **Parameters**

Data

A Byte specifying the new value for signals F8-FF to the Daughterboard.

### Return value

<u>C++:</u>

The return value obtained from the returned HRESULT is one of the following:

Return value Meaning

S\_OK The operation completed successfully.

Any other error code The operation failed.

### **Quick Info**

**Header:** Declared in PTC04PSFModule\_TLB.h.

### 5.12.2 GetDBIO Method

### **Description**

Sends GetDBIO command to the PTC04 programmer and returns the response.

### **Syntax**

### **Visual Basic:**

Function GetDBIO() as Byte

<u>C++:</u>

HRESULT GetDBIO(/\*[out, retval]\*/ unsigned char\* pData);

### **Parameters**

pData

An address of **Byte** variable that will receive the state of the eight DB-IO bits.

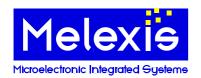

### Return value

### **Visual Basic:**

A Byte containing the state of the eight DB-IO bits.

### C++:

The return value obtained from the returned HRESULT is one of the following:

Return value Meaning

S OK The operation completed successfully. \*pData contains a valid value.

Any other error code The operation failed. \*pData contains zero.

### **Quick Info**

**Header:** Declared in PTC04PSFModule\_TLB.h.

### 5.12.3 WriteToDBExtension Method

### **Description**

Sends WriteToDBExtension command to the PTC04 programmer. It modifies the external address area F800 till FFFF.

### **Syntax**

### **Visual Basic:**

Sub WriteToDBExtension(Addr as Integer, Data as Byte)

### C++:

HRESULT WriteToDBExtension(/\*[in]\*/ short Addr, /\*[in]\*/ unsigned char Data);

### **Parameters**

Addr

An Integer specifying the address to write at.

Data

A Byte specifying the new value for extended address area.

### Return value

C++:

The return value obtained from the returned HRESULT is one of the following:

Return value Meaning

S\_OK The operation completed successfully.

Any other error code The operation failed.

### **Quick Info**

**Header:** Declared in PTC04PSFModule\_TLB.h.

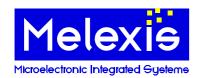

### 5.12.4 ReadFromDBExtension Method

### **Description**

Sends ReadFromDBExtension command to the PTC04 programmer. It reads data from from the extended address area F800 till FFFF.

### **Syntax**

### **Visual Basic:**

Function ReadFromDBExtension(Addr as Integer) as Byte

### C++:

HRESULT ReadFromDBExtension(/\*[in]\*/ short Addr, /\*[out, retval]\*/ unsigned char \*pbData);

### **Parameters**

Addr

An Integer specifying the address to read from.

pbData

An address of Byte variable that will receive the value from the extended address area.

### Return value

### **Visual Basic:**

A Byte containing the value from the extended address area.

### <u>C++:</u>

The return value obtained from the returned HRESULT is one of the following:

Return value Meaning

S OK The operation completed successfully.

Any other error code The operation failed.

### **Quick Info**

Header: Declared in PTC04PSFModule\_TLB.h.

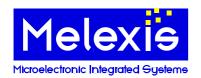

### 5.13 BootLoader Functions

### 5.13.1 EnterBootLoader Method

### **Description**

Sends Goto BootLoader command to the PTC04 programmer.

### **Syntax**

### **Visual Basic:**

Function EnterBootLoader() As Byte

C++:

HRESULT EnterBootLoader(/\*[out, retval]\*/ unsigned char\* pbtMode);

### **Parameters**

### pbtMode

An address of byte variable that will receive the mode of the bootloader software after executing the command: 1 – start-up mode, 2 – programming mode, 0 – an error has occurred.

### Return value

### Visual Basic:

A **Byte** containing the mode of the bootloader software after executing the command: 1 - start-up mode, 2 - programming mode, 0 - an error has occurred.

### <u>C++:</u>

The return value obtained from the returned HRESULT is one of the following:

Return value Meaning

S\_OK The operation completed successfully. \*pbtMode contains a valid value.

Any other error code The operation failed. \*pbtMode contains zero.

### **Quick Info**

Header: Declared in PTC04PSFModule\_TLB.h.

### 5.13.2 ExitBootLoader Method

### **Description**

Sends Exit\_BootLoader command to the PTC04 programmer.

### **Syntax**

### **Visual Basic:**

Sub ExitBootLoader()

C++

HRESULT ExitBootLoader();

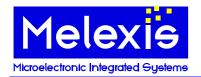

### Return value

### C++:

The return value obtained from the returned HRESULT is one of the following:

Return value Meaning

S OK The operation completed successfully.

Any other error code The operation failed.

### **Quick Info**

Header: Declared in PTC04PSFModule TLB.h.

### 5.13.3 BLGetHardwareID Method

### **Description**

Sends GetHardwareID\_Main command to the PTC04 programmer in bootloader mode and returns the response. The method automatically sends Goto\_BootLoader command to ensure it is in bootloader mode. The caller is responsible to call ExitBootLoader after that if it is necessary.

### **Syntax**

### Visual Basic:

Function BLGetHardwareID([Format As Long = 1])

### C++:

HRESULT BLGetHardwareID(/\*[in,def]\*/long Format, /\*[out, retval]\*/ VARIANT\* pvarID);

### **Parameters**

### **Format**

A long specifying the format of the returned data in pvarID. Possible values are:

| v aiue | rormat |
|--------|--------|
|        |        |

1 Return value is an array of bytes. This is the preferred format for Visual Basic

applications. This is the default value.

2 Return value is an ANSI string packed in bstrVal member of \*pvarID. This is the

preferred format for C++ applications because of the best performance. It is a binary data so the string can contain zeroes and may not be zero terminated. Callers can get its

real length by calling SysStringByteLen API on bstrVal member.

### pvarID

An address of VARIANT variable that will receive the return value of the method. The caller is responsible to call VariantClear on that variable when it is no longer needed.

### Return value

### Visual Basic:

A Variant containing the hardware ID.

### C++:

The return value obtained from the returned HRESULT is one of the following:

Return value Meaning

S\_OK The operation completed successfully. \*pvarID contains a valid value.

Any other error code The operation failed. \*pvarID contains zero.

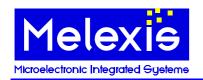

### **Quick Info**

**Header:** Declared in PTC04PSFModule\_TLB.h.

### 5.13.4 BLGetSoftwareID Method

### **Description**

Sends GetSoftwareID command to the PTC04 programmer in bootloader mode and returns the response. The method automatically sends Goto\_BootLoader command to ensure it is in bootloader mode. The caller is responsible to call ExitBootLoader after that if it is necessary.

### **Syntax**

### Visual Basic:

Function BLGetSoftwareID([Format As Long = 1])

### <u>C++:</u>

HRESULT BLGetSoftwareID (/\*[in]\*/long Format, /\*[out][retval]\*/VARIANT\* pvarID);

### **Parameters**

### **Format**

A long specifying the format of the returned data in pvarID. Possible values are:

| Value | Format |
|-------|--------|
| vaiue | Format |

1 Return value is an array of bytes. This is the preferred format for Visual Basic

applications. This is the default value.

2 Return value is an ANSI string packed in bstrVal member of \*pvarID. This is the

preferred format for C++ applications because of the best performance. It is a binary data so the string can contain zeroes and may not be zero terminated. Callers can get its

real length by calling SysStringByteLen API on bstrVal member.

### pvarID

An address of VARIANT variable that will receive the return value of the method. The caller is responsible to call VariantClear on that variable when it is no longer needed.

### Return value

### **Visual Basic:**

A **Variant** containing the software ID.

### <u>C++:</u>

The return value obtained from the returned HRESULT is one of the following:

Return value Meaning

S OK The operation completed successfully. \*pvarID contains a valid value.

Any other error code The operation failed. \*pvarID contains zero.

### Quick Info

Header: Declared in PTC04PSFModule TLB.h.

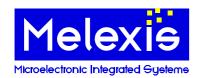

### 5.13.5 BLUploadIntelHexFile Method

### **Description**

Uploads Hex file with firmware into the PTC04 programmer. The programmer is left in bootloader mode if this function returns with success.

### **Syntax**

### **Visual Basic:**

Sub BLUploadIntelHexFile(FileName As String, Progress As Object, [vHint])

C++:

HRESULT BLUploadIntelHexFile(/\*[in]\*/BSTR FileName, /\*[in]\*/LPDISPATCH Progress, /\*[in,opt]\*/VARIANT vHint);

### **Parameters**

### **FileName**

Specifies full path name of the Hex file.

### **Progress**

Object that implements IMPTProgressCallback interface. It should have implementation of methods OnStart, OnProgress and OnEnd. **Nothing (NULL)** can be passed if the callback is not needed.

### vHint

A Variant that is sent back to callback object as parameter in Onxxx methods.

### Return value

### C++:

The return value obtained from the returned HRESULT is one of the following:

Return value Meaning

S\_OK The operation completed successfully.

Any other error code The operation failed.

### **Quick Info**

**Header:** Declared in PTC04PSFModule TLB.h.

### 5.13.6 BLSendIntelHexLine Method

### **Description**

Sends SendIntelHexFile command to the PTC04 programmer. The programmer must be in bootloader programming mode in order to execute this command properly.

### **Syntax**

### **Visual Basic:**

**Sub BLSendIntelHexLine(vHLine, [Format As Long = 1])** 

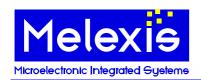

C++:

HRESULT BLSendIntelHexLine(/\*[in]\*/VARIANT vHLine, /\*[in]\*/long Format);

### **Parameters**

### vHLine

Specifies one line of a Hex file to be programmed.

### **Format**

A long specifying the format of the data in vHLine. Possible values are:

Value Format

1 vHLine is an array of bytes. This is the default value.

2 vHLine is an ANSI string packed in bstrVal member. This is the preferred format for

C++ applications because of the best performance. It is a binary data so the string can

contain zeroes and may not be zero terminated.

3 vHLine is an Unicode string.

### Return value

### C++:

The return value obtained from the returned HRESULT is one of the following:

Return value Meaning

S\_OK The operation completed successfully.

Any other error code The operation failed.

### **Quick Info**

Header: Declared in PTC04PSFModule TLB.h.

### 5.13.7 BLVerifyIntelHexFile Method

### **Description**

Compares firmware that is currently in the programmer with one in selected hex file.

### **Syntax**

### **Visual Basic:**

Sub BLVerifyIntelHexFile(FileName As String, Progress As Object, [vHint])

C++:

HRESULT BLVerifyIntelHexFile (/\*[in]\*/BSTR FileName, /\*[in]\*/LPDISPATCH Progress,

/\*[in,opt]\*/VARIANT vHint);

### **Parameters**

### **FileName**

Specifies full path name of the Hex file.

### Progress

Object that implements IMPTProgressCallback interface. It should have implementation of methods OnStart, OnProgress and OnEnd. **Nothing (NULL)** can be passed if the callback is not needed.

### vHint

A Variant that is sent back to callback object as parameter in Onxxx methods.

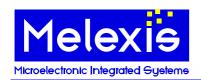

### Return value

### <u>C++:</u>

The return value obtained from the returned HRESULT is one of the following:

Return value Meaning

S\_OK The operation completed successfully.

Any other error code The operation failed.

### **Quick Info**

Header: Declared in PTC04PSFModule TLB.h.

### 5.13.8 BLVerifyIntelHexLine Method

### **Description**

Compares one line from the hex file with corresponding data of the firmware currently present in the programmer.

### **Syntax**

### Visual Basic:

**Sub BLVerifyIntelHexLine(vHLine, [Format As Long = 1])** 

C++

HRESULT BLVerifyIntelHexLine(/\*[in]\*/VARIANT vHLine, /\*[in]\*/long Format);

### **Parameters**

### vHLine

Specifies one line of a Hex file to be compared.

### Forma

A long specifying the format of the data in vHLine. Possible values are:

Value Format

1 vHLine is an array of bytes. This is the default value.

2 vHLine is an ANSI string packed in bstrVal member. This is the preferred format for

C++ applications because of the best performance. It is a binary data so the string can

contain zeroes and may not be zero terminated.

3 vHLine is an Unicode string.

### Return value

### <u>C++:</u>

The return value obtained from the returned HRESULT is one of the following:

Return value Meaning

S\_OK The operation completed successfully.

Any other error code The operation failed.

### **Quick Info**

Header: Declared in PTC04PSFModule TLB.h.

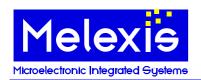

### 5.14 Properties

### 5.14.1 ResponseTimeout Property

### **Description**

This property gets/sets the time (in ms) that is allowed to elapse before signaling timeout for a particular operation. During this period PTC-04 programmer should start sending the response/acknowledge for the operation or else the communication layer will generate an error.

The following methods utilize this parameter:

**SetContentsToEEPROM** 

SetTextToEEPROM

**GetADC** 

**GetFilteredADC** 

**GetLevel** 

GetCurrent

**I2CSendComand** 

I2CSetContentsToEE

RunSinglePattern

RunRAMMultiPattern

RunMultiPattern

RunRAMSinglePattern

**GetDataPWM** 

**GetValuePWM** 

**GetFilteredValuePWM** 

The default value for this property is 2000 (2 sec).

### **Syntax**

### Visual Basic:

Property ResponseTimeout as Long

### <u>C++:</u>

HRESULT get\_ResponseTimeout(/\*[out][retval]\*/long\* pValue); HRESULT set\_ResponseTimeout(/\*[in]\*/long Value);

### **Parameters**

pValue

An address of **long** variable that receives current value of the property.

Value

A long specifying new value for the property.

### Return value

<u>C++:</u>

The return value obtained from the returned HRESULT is one of the following:

Return value Meaning

S\_OK The operation completed successfully. \*pValue contains a valid pointer.

Any other error code The operation failed. \*pValue contains NULL.

### **Quick Info**

**Header:** Declared in PTC04PSFModule\_TLB.h.

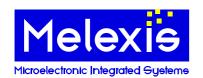

### **5.14.2 CommunicationLog Property**

### **Description**

This is a boolean property, which enables or disables logging of data transmitted through the communication channel. The default value for this property is **False**.

### **Syntax**

### **Visual Basic:**

Property CommunicationLog as Boolean

<u>C++:</u>

HRESULT get\_CommunicationLog(/\*[out][retval]\*/VARIANT\_BOOL \* pValue); HRESULT set\_CommunicationLog(/\*[in]\*/VARIANT\_BOOL Value);

### **Parameters**

*pValue* 

An address of **Boolean** variable that receives current value of the property.

Value

A Boolean specifying new value for the property.

### Return value

C++:

The return value obtained from the returned HRESULT is one of the following:

Return value Meaning

S\_OK The operation completed successfully.

Any other error code The operation failed.

### **Quick Info**

**Header:** Declared in PTC04PSFModule\_TLB.h.

### PTC04 PSF

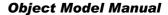

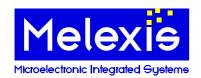

### 6 Disclamer

Devices sold by Melexis are covered by the warranty and patent indemnification provisions appearing in its Term of Sale. Melexis makes no warranty, express, statutory, implied, or by description regarding the information set forth herein or regarding the freedom of the described devices from patent infringement. Melexis reserves the right to change specifications and prices at any time and without notice. Therefore, prior to designing this product into a system, it is necessary to check with Melexis for current information. This product is intended for use in normal commercial applications. Applications requiring extended temperature range, unusual environmental requirements, or high reliability applications, such as military, medical life-support or life-sustaining equipment are specifically not recommended without additional processing by Melexis for each application.

The information furnished by Melexis is believed to be correct and accurate. However, Melexis shall not be liable to recipient or any third party for any damages, including but not limited to personal injury, property damage, loss of profits, loss of use, interrupt of business or indirect, special incidental or consequential damages, of any kind, in connection with or arising out of the furnishing, performance or use of the technical data herein. No obligation or liability to recipient or any third party shall arise or flow out of Melexis' rendering of technical or other services.

© 2010 Melexis NV. All rights reserved.

For the latest version of this document, go to our website at <a href="https://www.melexis.com">www.melexis.com</a>

Or for additional information contact Melexis Direct:

Europe, Africa, Asia:
Phone: +32 13 670 495
E-mail: sales europe@melexis.com

America:
Phone: +1 603 223 2362
E-mail: sales usa@melexis.com

ISO/TS 16949 and ISO14001 Certified